### **POSTGRADUATE DEPARTMENT OF COMPUTER APPLICATIONS, GOVERNMENT ARTS COLLEGE(AUTONOMOUS), COIMBATORE 641018.**

# **DATA STRUCTURES AND ALGORITHMS**

**The contents in this E material are from**

**Ellis Horowitz, Sartaj Sahni, and Susan Anderson-Freed "Fundamentals of Data Structures in C", Computer Science Press, 1992.**

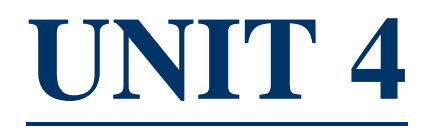

### **FACULTY**

#### **Dr.R.A.ROSELINE M.Sc.M.Phil.,Ph.D,**

Associate Professor and Head, Postgraduate Department of Computer Applications, Government Arts College(Autonomous), Coimbatore 641018.

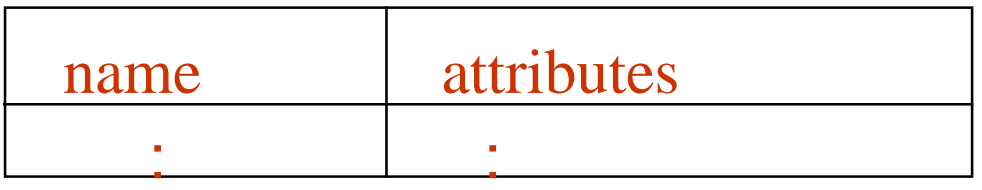

- Collect attributes when a name is declared.
- Provide information when a name is used.

Two issues:

- 1. interface: how to use symbol tables
- 2. implementation: how to implement it.

A symbol table class

A symbol table class provides the following functions:

- 1. create() : symbol\_table
- 2. destroy ( symbol\_table)
- 3. enter (name, table) : pointer to an entry
- 4. find (name, table) : pointer to an entry
- 5. set\_attributes (\*entry, attributes)
- 6. get\_attributes (\*entry) : attributes

### basic implementation techniques

- basic operations: enter() and find()
- considerations: number of names

storage space retrieval time

• organizations:

<1> unordered list (linked list/array)

<2> ordered list » binary search on arrays » expensive insertion (+) good for a fixed set of names

(e.g. reserved words, assembly opcodes)

<3> binary search tree

- » On average, searching takes  $O(log(n))$  time.
- » However, names in programsare not chosen randomly.

<4> hash table: most common (+) constant time

binary search tree

- For balanced tree, search takes  $O(log(n))$  time.
- For random input, search takes  $O(log(n))$ time.
	- » However, average search time is 38% greater than that for a balanced tree.
- In worst case, search takes O(n) time.

e.g. (A B C D E) 
$$
\Longrightarrow
$$
 linear list  
(A E B D C)  $\Longrightarrow$  linear list

• Solution : keep the tree approximately balanced.

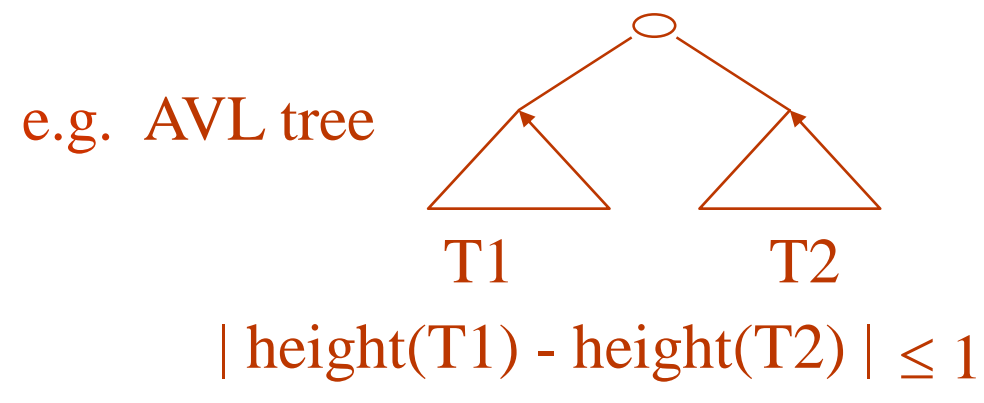

• Insertion/deletion may need to move some subtrees to keep the tree approximately balanced.

 $(+)$  space =  $O(n)$ 

[compare] hash table needs a fixed size regardless of the number of entries.

Application: Sometimes, we may use multiple symbol tables. AVL is better than hashing in this case.

hash tables

hash : name address

- hash is easy to compute
- hash is uniform and randomizing.

Ex.  $(C_1 + C_2 + \ldots + C_n) \mod m$  $(C1*C2*$  .....  $*Cn) \mod m$  $(C_1 + C_n) \mod m$  $(C_1 \oplus C_2 \oplus \ldots \oplus C_n) \mod m$ 

• conflicts : <1> linear resolution

- Try  $h(n)$ ,  $h(n)+1$ ,  $h(n)+2$ , ...
- Problematic if the hash table did not reserve enough empty slots.

<2> add-the-hash rehash •Try  $h(n)$ ,  $(2*h(n)) \mod m$ ,  $(3 * h(n)) \mod m$ , ...

• m must be prime.

<3> quadratic rehash • Try  $h(n)$ ,  $(h(n)+1)$  mod m,  $(h(n)+4) \mod m$ , ...

<4> chaining

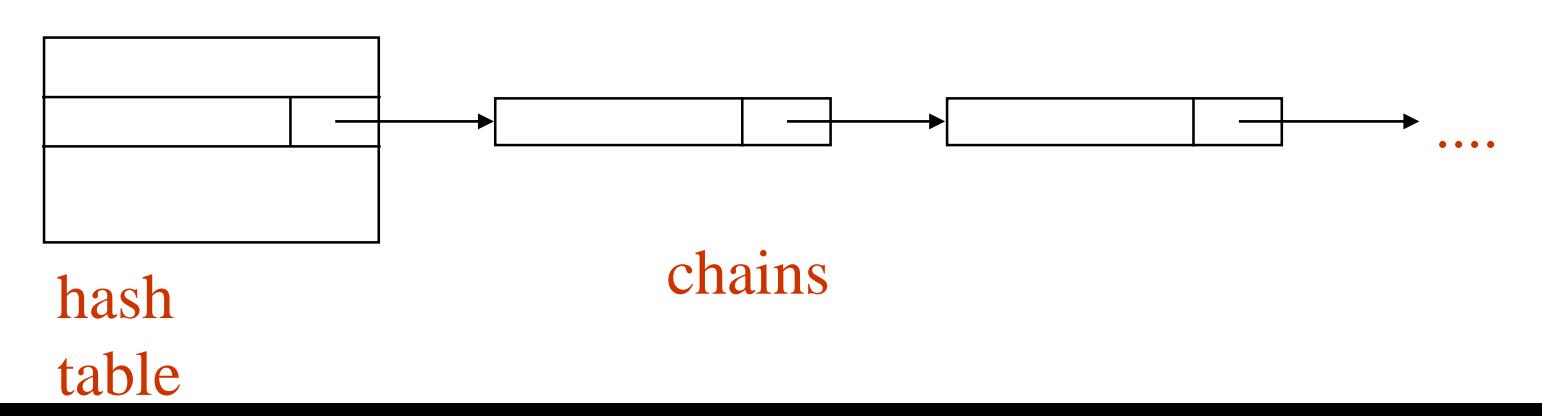

- Advantages of chaining:
	- (+) less space overhead of the hash table
	- (+) does not fail catastrophically
		- when the hash table is almost full.
- The chains may be organized as search trees, rather than linear lists.
- More importantly, we can remove all names defined in a scope when the scope is closed.

```
{ var a;
           { var a, b, c;
            ...
            ...
         }
```
### String space

Should we store the identifiers in the symbol table?

- Name lengths differ significantly. e.g. i, account\_receivable, a\_very\_very\_long\_name
- Space is wasted if space of max size is reserved.
- Solution : store the identifiers in string space, and store an index and length in the symbol table.

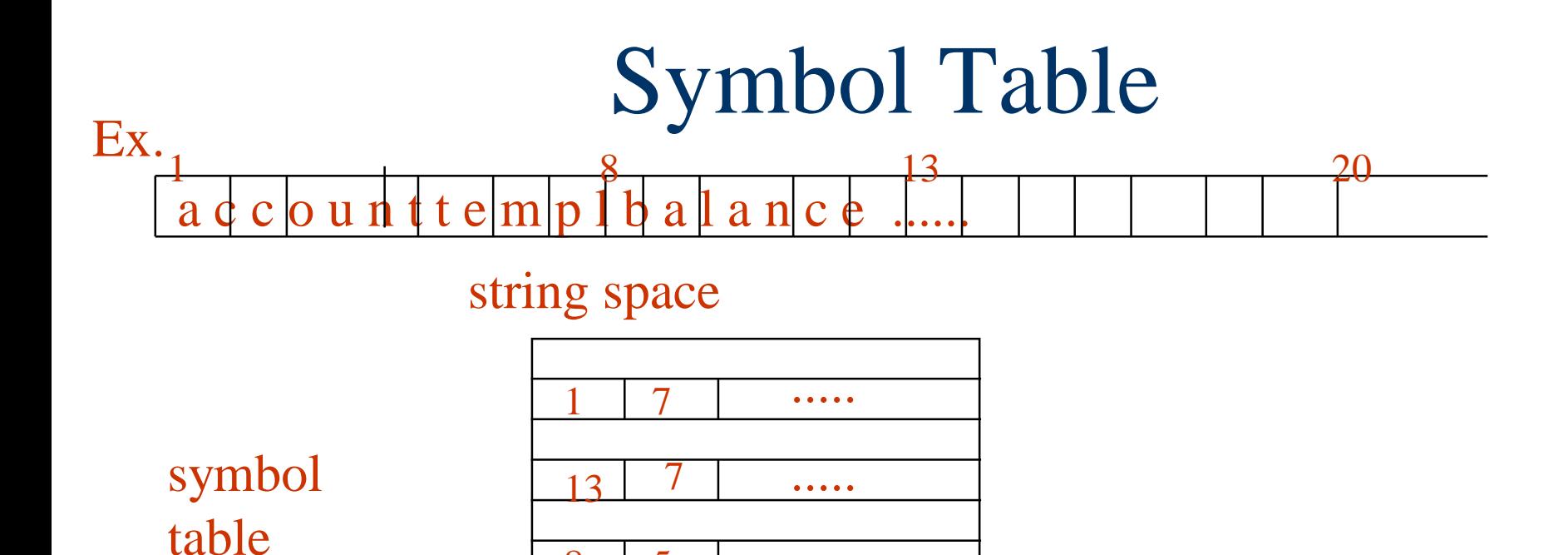

.....

• Usually, symbol table manages the string space.

8

• Names in string space may be re-used.

• Individual scopes may use different string space. However, in block- structured languages, a single string space is good for re-claiming space

(when the name becomes invisible).

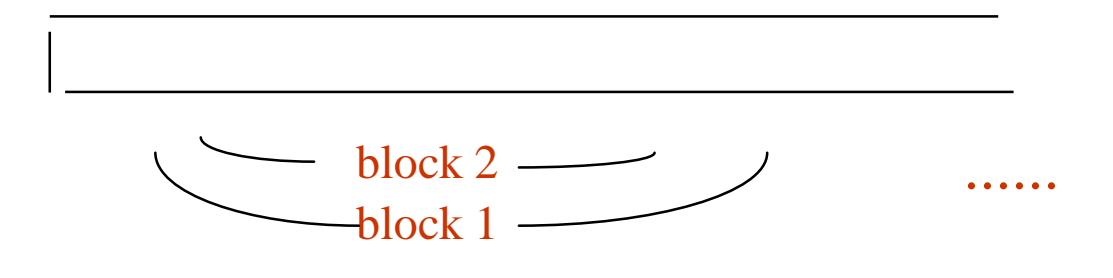

- How large is the string space?
	- too big waste space

• too small run out of space Solution : segmented string space

dynamically allocate 1 segment at a time.

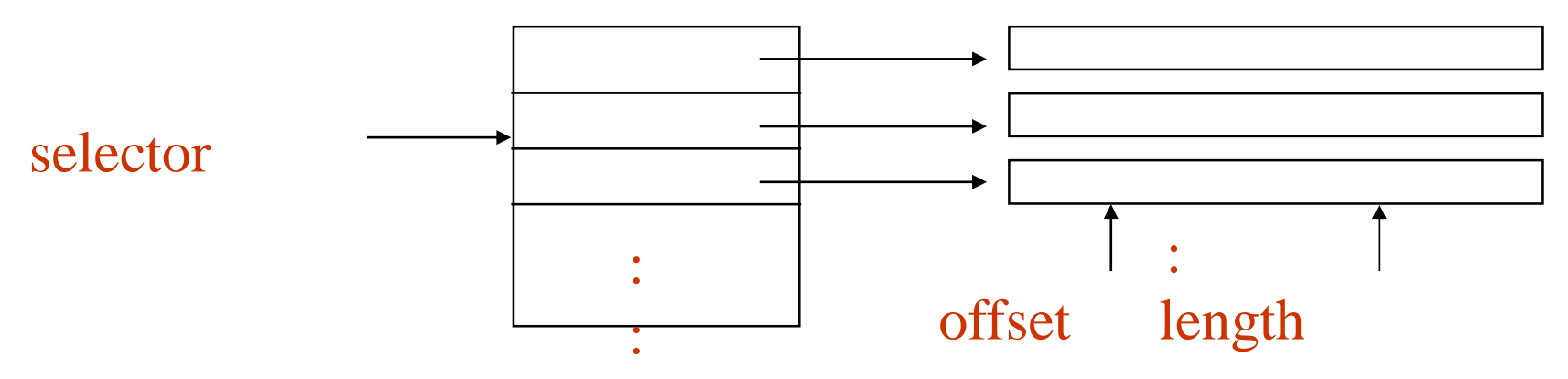

We need (selector, offset, length) to identify a name.

- block-structured symbol table
- Scopes may be nested.

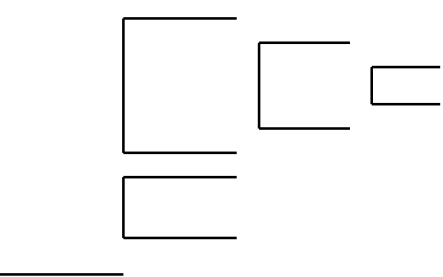

• Typical visibility rules specify that a use of name refers to the declaration in the innermost enclosing scope.

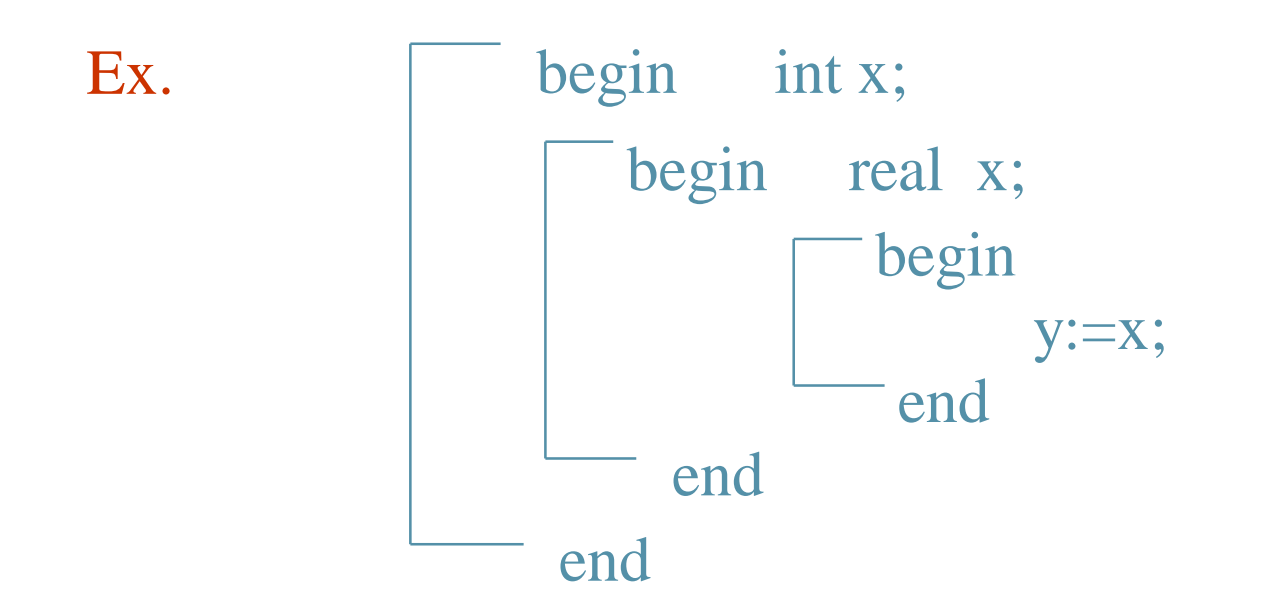

- Symbol tables in block-structured languages:
	- 1. many small tables
	- 2. one global table

#### <1> many small tables

- one symbol table per scope.
- use a stack of tables.
- The symbol table for the current scope is on stack top.
- The symbol tables for other enclosing scopes are placed under the current one.
- Push a new table when a new scope is entered.
- Pop a symbol table when a scope is closed.

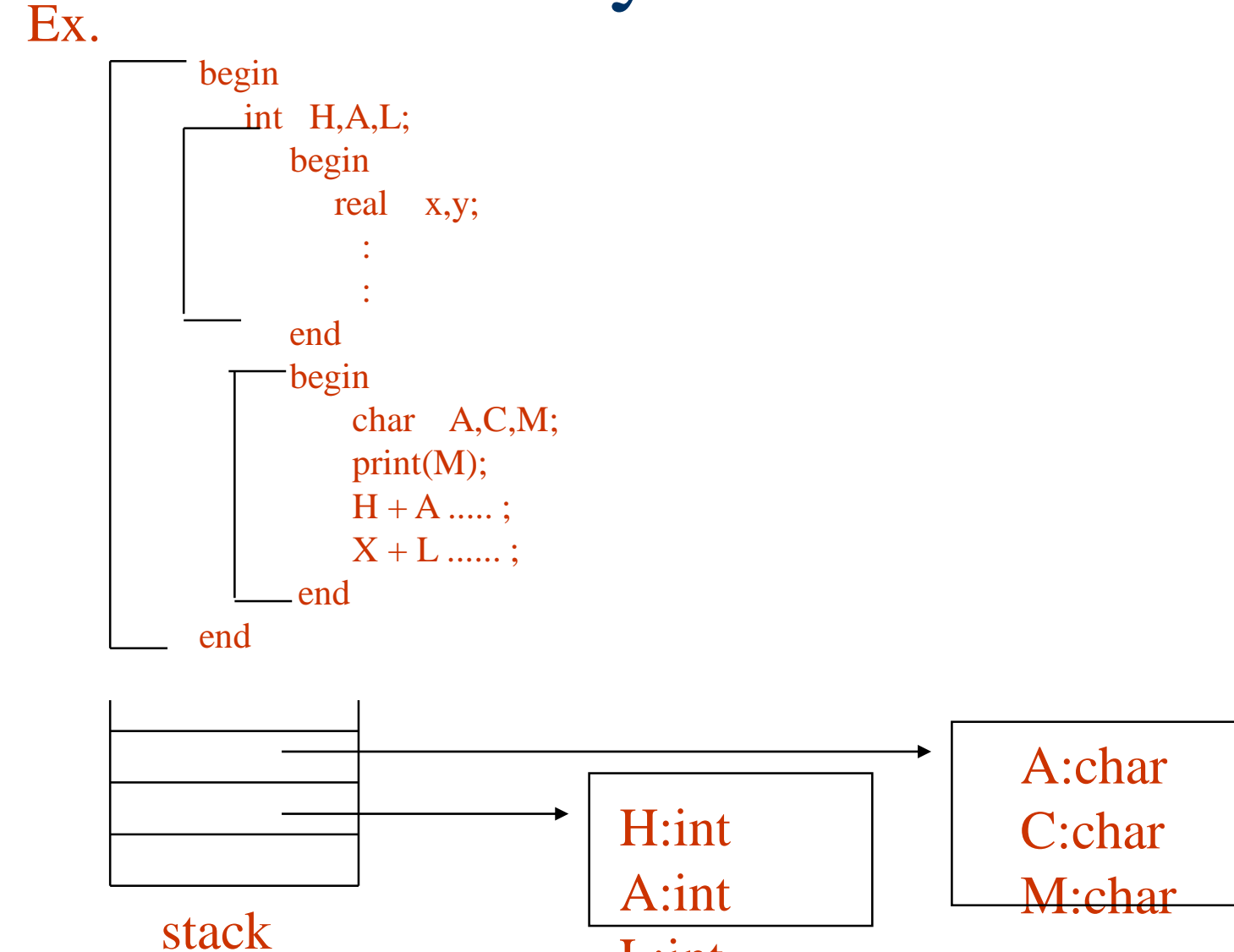

L:int

symbol table

:

• To search for a name, we check the symbol tables on the stack from top to bottom.

(- ) We may need to search multiple tables.

E.g. A global name is defined in the bottom-most symbol table.

- (- ) Space may be wasted if a fixedsized hash table is used to implement symbol tables.
	- hash table too big -- waste
	- hash table too small -- collisions

<2> one global table

- All names are in the same table.
- What about the same name is declared several times?
	- Each name is given a scope number.
	- $\alpha$  ame, scope number  $\alpha$  should be unique in the table.

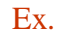

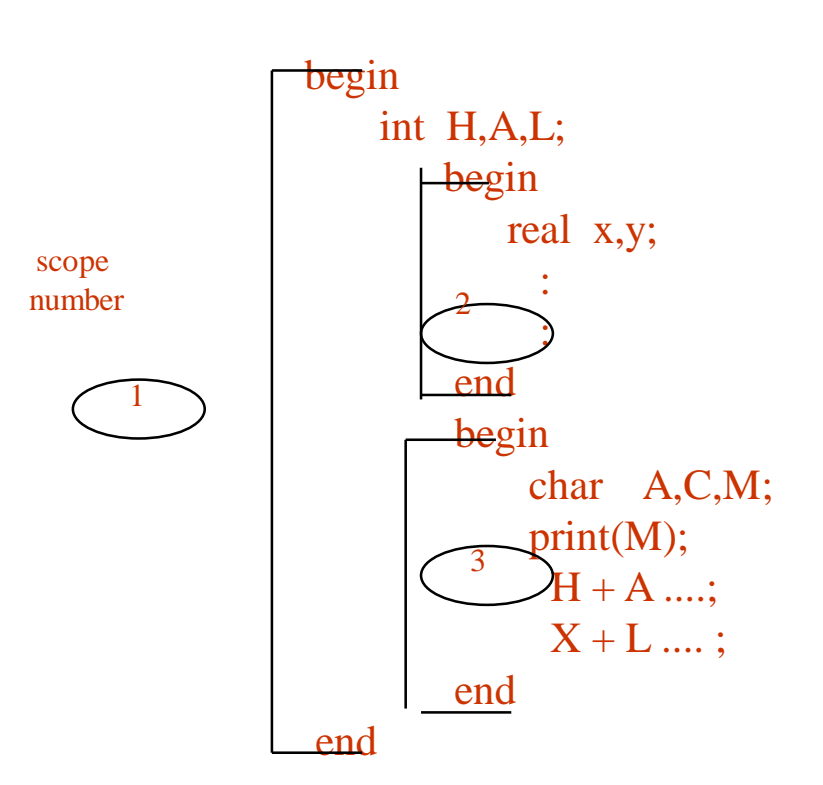

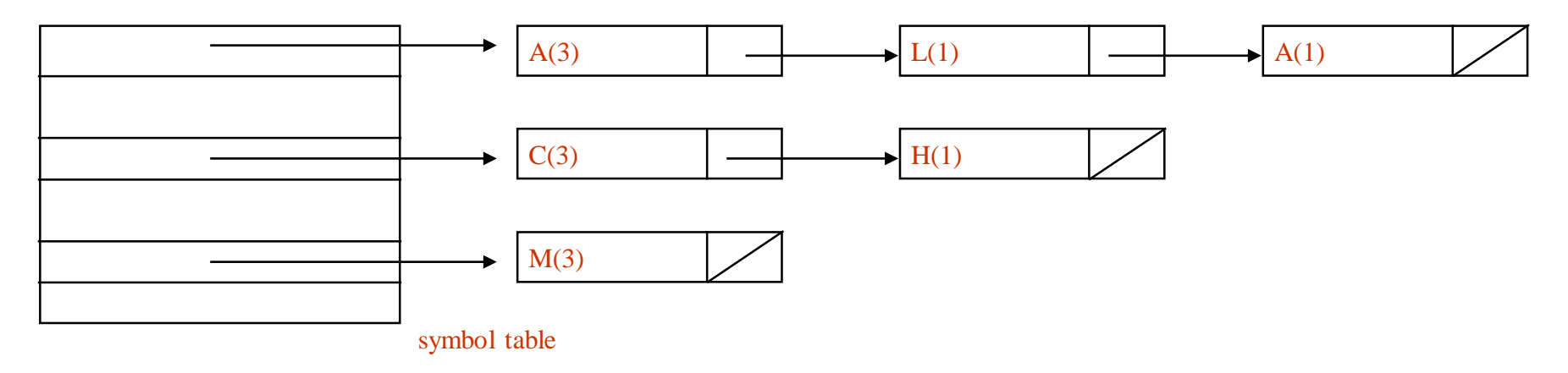

- To search a name is easy.
- New names are placed at the front of lists.

•To close a scope, we need to remove all entries defined in that scope.

(We need to examine each list.)

- One global table cannot be implemented with binary trees easily.
	- It is not easy to delete all entries declared in a scope when the scope is closed.
	- To find a name, we need to search

the last entry (rather than the first entry).

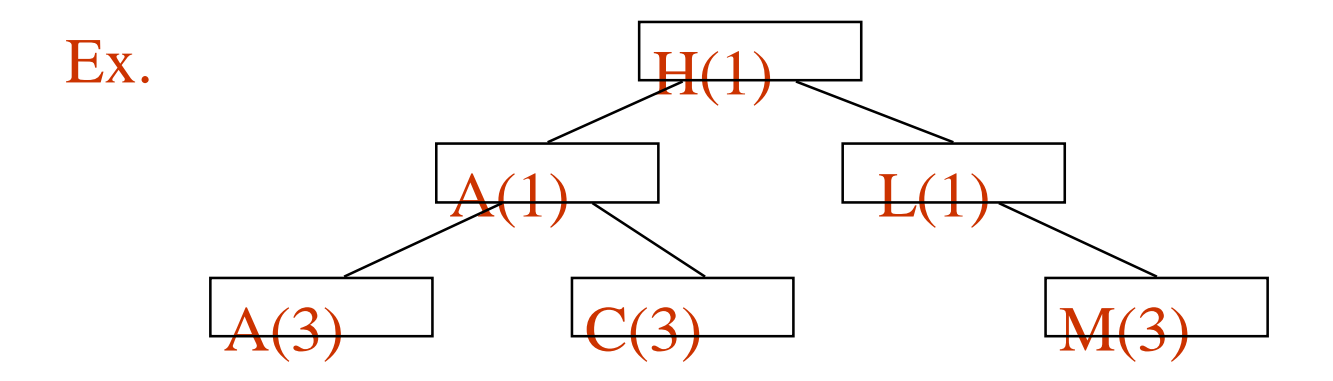

Consider the case when A is being searched for.

### Comparisons:

many small tables one global table

less efficient efficient storage (for hash tables) use

hash table or trees Use hash tables

Good for keeping Good for 1-pass

simpler more complicated

slower faster search

Need space for scope numbers

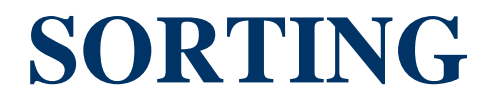

### Sequential Search

**Example** 44, 55, 12, 42, 94, 18, 06, 67 unsuccessful search  $- n+1$ successful search  $(i+1) / n$ *n i n*  $+1$ ) /  $n=$ ╅ Ξ  $\sum_{i=1}^{n-1} (i + 1)$ 1  $\frac{1}{0}$  2 1

### \* (P.320)

# define MAX-SIZE 1000/\* maximum size of list plus one \*/ typedef struct { int key; /\* other fields \*/ } element; element list[MAX\_SIZE];

**\*Program 7.1:**Sequential search (p.321)

```
int seqsearch( int list[ ], int searchnum, int n )
{
/*search an array, list, that has n numbers. Return i, if 
list[i]=searchnum. Return -1, if searchnum is not in the list */int i;
   list[n]=searchnum; sentinel
   for (i=0; list[i] != searchnum; i++)\bulletreturn (( i < n) ? i : -1);}
```
**\*Program 7.2:** Binary search (p.322)

```
int binsearch(element list[ ], int searchnum, int n)
{
\frac{\pi}{2} search list [0], ..., list [n-1]*/
  int left = 0, right = n-1, middle;
  while (left \leq right) {
      middle = (left + right)/2;switch (COMPARE(list[middle].key, searchnum)) {
      case -1: left = middle +1;
               break;
      case 0: return middle;
      case 1: right = middle - 1;}
     }
    return -1;
} 
                                            O(log_2n)
```
**\*Figure 7.1:**Decision tree for binary search (p.323)

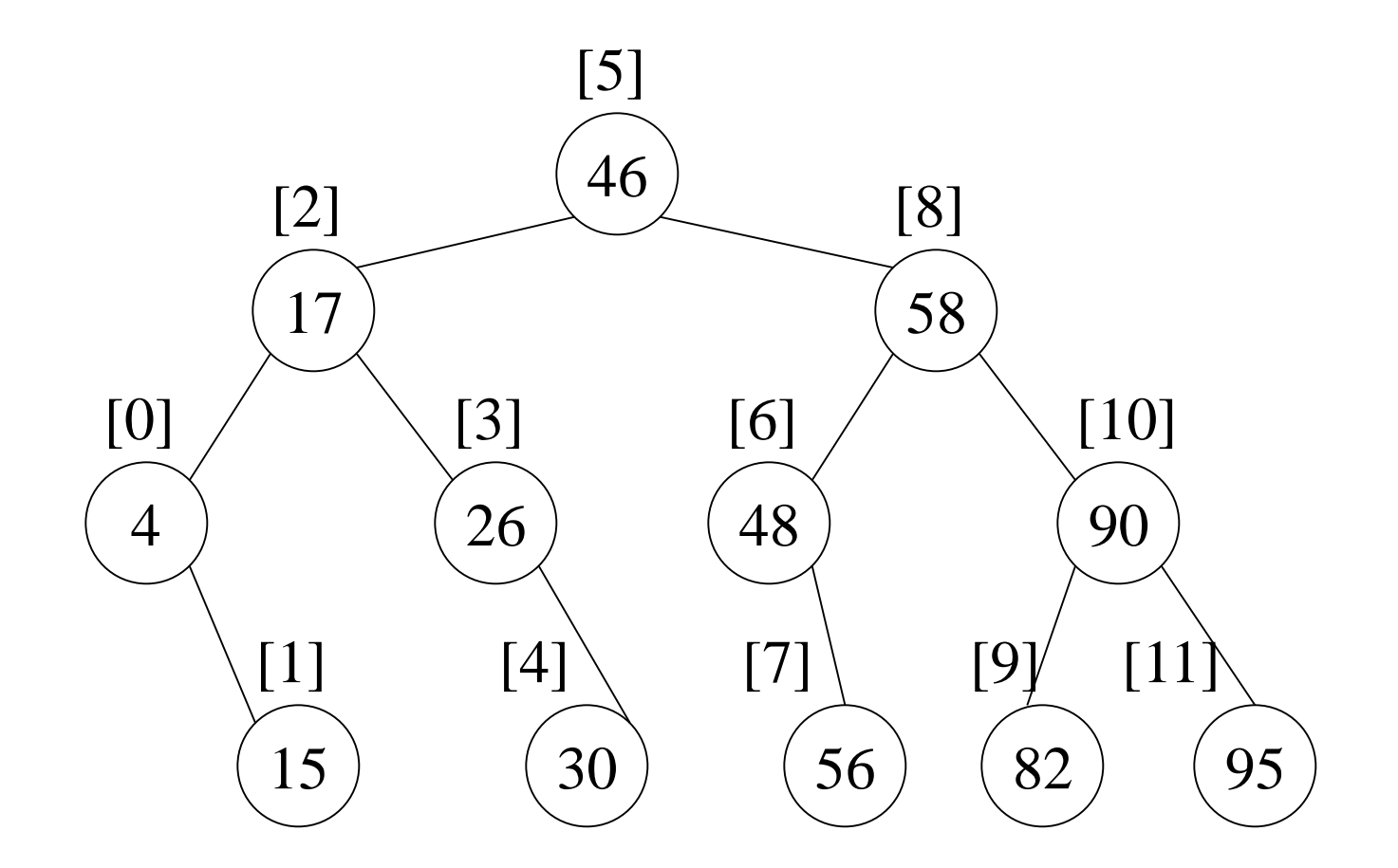

4, 15, 17, 26, 30, 46, 48, 56, 58, 82, 90, 95

### List Verification

- Compare lists to verify that they are identical or identify the discrepancies.
- **E** example
	- international revenue service (e.g., employee vs. employer)
- **complexities** 
	- random order: O(mn)
	- ordered list:
		- $O(tsort(n)+tsort(m)+m+n)$

**\*Program 7.3:** verifying using a sequential search(p.324)

void verify1(element list1[], element list2[ ], int n, int m)  $\frac{1}{2}$  compare two unordered lists list1 and list2  $\frac{1}{2}$ 

{ int i, j; int marked[MAX\_SIZE];

for( $i = 0$ ; i $\leq m$ ; i++)

(a) all records found in list1 but not in list2 (b) all records found in list2 but not in list1 (c) all records that are in list1 and list2 with the same key but have different values for different fields.

 $marked[i] = FALSE;$ 

for  $(i=0; i < n; i++)$ 

if  $(j = \text{seqsearch}(list2, m, list1[i].key)) < 0$ 

printf("%d is not in list  $2\pi$ ", list1[i].key);

else

/\* check each of the other fields from list1[i] and list2[j], and print out any discrepancies \*/

```
marked[j] = TRUE;for (i=0; i<m; i++)if (!marked[i])
      printf("%d is not in list1\n", list2[i]key);
}
```

```
*Program 7.4:Fast verification of two lists (p.325)
void verify2(element list1[ ], element list2 [ ], int n, int m)
\frac{1}{8} Same task as verify1, but list1 and list2 are sorted \frac{1}{8}\{int i, j;
  sort(list1, n);
  sort(list2, m);
  i = j = 0;while (i < n \&\& j < m)if (list1[i].key < list2[i].key) {
         printf ("%d is not in list 2 \n", list1[i].key);
         i++;}
     else if (iist1[i].key == list2[i].key) {
     \frac{1}{2} compare list1[i] and list2[j] on each of the other field
        and report any discrepancies */
     i++; j++)}
```

```
else {
   printf("%d is not in list 1\langle n", list2[j].key);
   j_{++};
 }
for(; i < n; i++)
   printf ("%d is not in list 2\langle n", list1[i].key);
for(; j < m; j++)printf("%d is not in list 1\langle n", list2[j].key);
}
```
# Sorting Problem

### **Definition**

- given  $(R_0, R_1, ..., R_{n-1})$ , where  $R_i = \text{key} + \text{data}$ find a permutation  $\sigma$ , such that  $K_{\sigma(i-1)} \leq K_{\sigma(i)}$ , 0<i<n-1
- sorted

$$
-~K_{\sigma(i\text{-}1)}\leq K_{\sigma(i)},~0{<}i{<}n\text{-}1
$$

- stable
	- if  $i < j$  and  $K_i = K_j$  then  $R_i$  precedes  $R_j$  in the sorted list
- internal sort vs. external sort
- $\blacksquare$  criteria
	- # of key comparisons
	- # of data movements

### Insertion Sort

#### Find an element smaller than K.

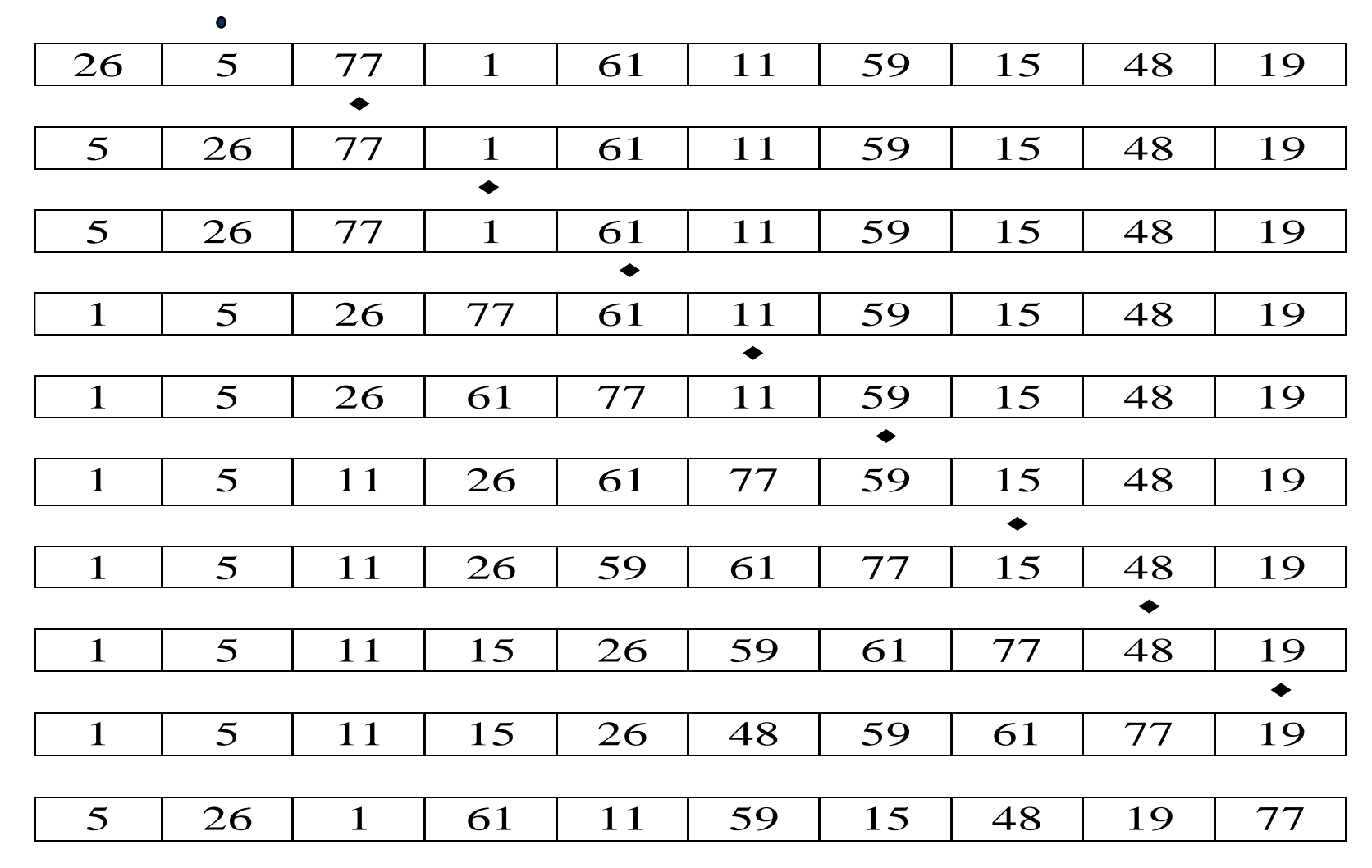
## Insertion Sort

```
void insertion_sort(element list[], int n)
{
  int i, j;
  element next;
  for (i=1; i<n; i++) {
    next= list[i];
    for (j=i-1; j>=0&&next.key<list[j].key;
         j--)
      list[j+1] = list[j];
    list[j+1] = next;
  }
}
                           insertion_sort(list,n)
```
#### **worse case**

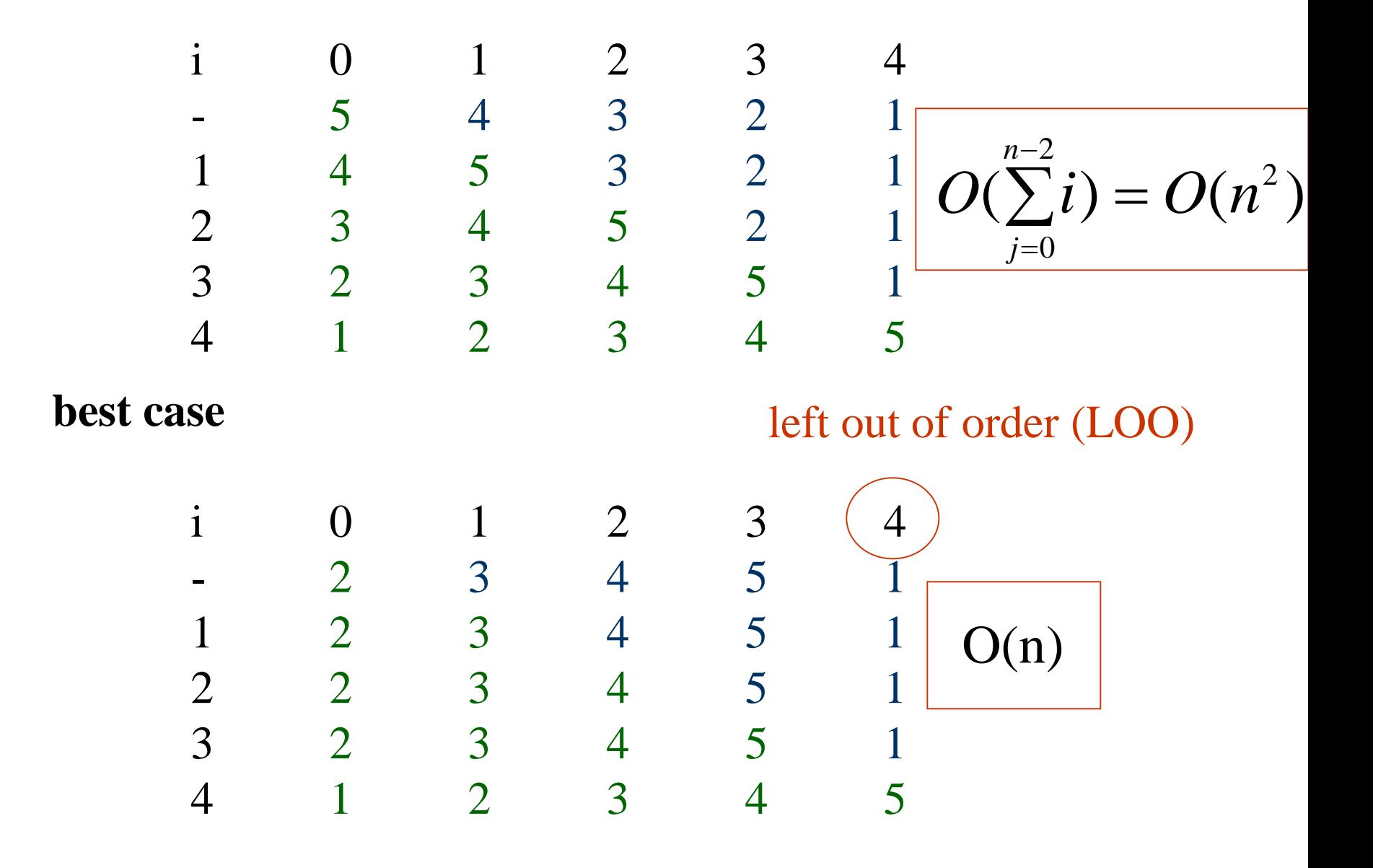

#### $R_i$  is LOO if  $R_i < max\{Rj\}$  $0 \leq j < i$

k: # of records LOO

Computing time:  $O((k+1)n)$ 

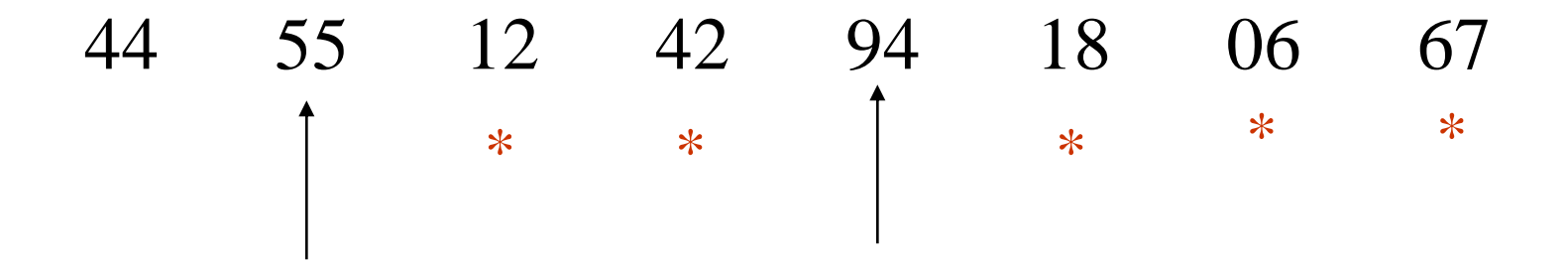

## Variation

### **Binary insertion sort**

- sequential search --> binary search
- reduce # of comparisons, # of moves unchanged
- **List insertion sort** 
	- array --> linked list
	- $-$  sequential search, move  $\rightarrow$  0

## Quick Sort (C.A.R. Hoare)

\n- \n**Given** 
$$
(R_0, R_1, \ldots, R_{n-1})
$$
\n $K_i$ : pivot key\n
\n- \n**if**  $K_i$  is placed in  $S(i)$ , then\n  $K_j \leq K_{s(i)}$  for  $j < S(i)$ ,\n $K_j \geq K_{s(i)}$  for  $j > S(i)$ .\n
\n- \n**R\_0**, ...,  $R_{S(i)-1}$ ,  $R_{S(i)}$ ,  $R_{S(i)+1}$ , ...,  $R_{S(n-1)}$ \n
\n

two partitions

## Example for Quick Sort

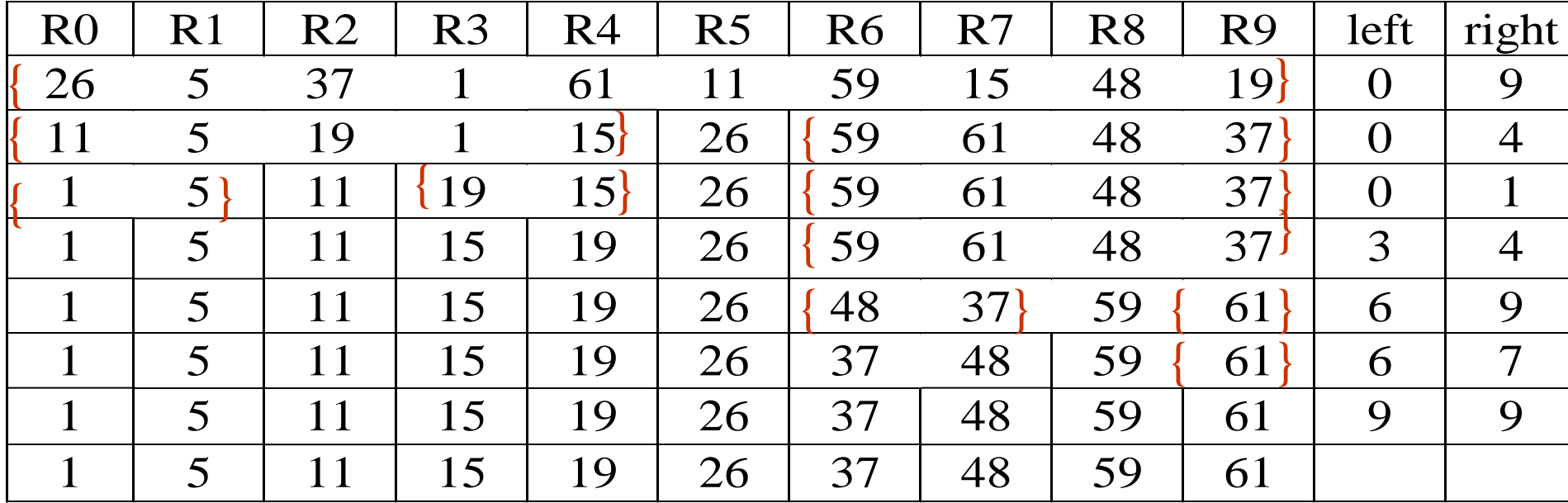

# Quick Sort

```
void quicksort(element list[], int left, 
                                int right)
{
 int pivot, i, j;
 element temp;
 if (left < right) {
    i = left; j = right+1;pivot = list[left].key;
   do {
      do i++; while (list[i].key < pivot);
      do j--; while (list[j].key > pivot);
      if (i < j) SWAP(list[i], list[j], temp);
    } while (i < j);
    SWAP(list[left], list[j], temp);
    quicksort(list, left, j-1);
    quicksort(list, j+1, right);
  }
}
```
# Analysis for Quick Sort

- Assume that each time a record is positioned, the list is divided into the rough same size of two parts.
- Position a list with *n* element needs O(*n*)
- $\blacksquare$  *T*(*n*) is the time taken to sort *n* elements  $T(n) \leq c n + 2T(n/2)$  for some *c*  $\leq$  *cn*+2(*cn*/2+2*T*(*n*/4))

 $\leq$  *c*-*cn*log *n*+*nT*(1)= $O(n \log n)$ 

...

Time and Space for Quick Sort

**Space complexity:** 

– Average case and best case: O(log *n*)

– Worst case: O(*n*)

- **Time complexity:** 
	- Average case and best case: O(*n* log *n*)
	- $-$  Worst case:  $O(n^2)$

## Merge Sort

**Given two sorted lists**  $(list[i], ..., list[m])$  $(list[m+1], ..., list[n])$ generate a single sorted list (sorted[i], …, sorted[n])  $\blacksquare$  O(n) space vs. O(1) space

# Merge Sort (O(n) space)

**void merge(element list[], element sorted[], int i, int m, int n)**

```
{
 int j, k, t;
 j = m+1;
 k = i;while (i<=m && j<=n) {
    if (list[i].key<=list[j].key) 
      sorted[k++]= list[i++];
    else sorted[k++]= list[j++];
  }
 if (i>m) for (t=j; t<=n; t++) 
    sorted[k+t-j]= list[t];
 else for (t=i; t<=m; t++) 
    sorted[k+t-i] = list[t];
}
                     addition space: n-i+1
                     # of data movements: M(n-i+1)
```
# Analysis

array vs. linked list representation

- array:  $O(M(n-i+1))$  where M: record length for copy
- $-$  linked list representation:  $O(n-i+1)$ (n-i+1) linked fields

#### **\*Figure 7.5:**First eight lines for O(1) space merge example (p337)

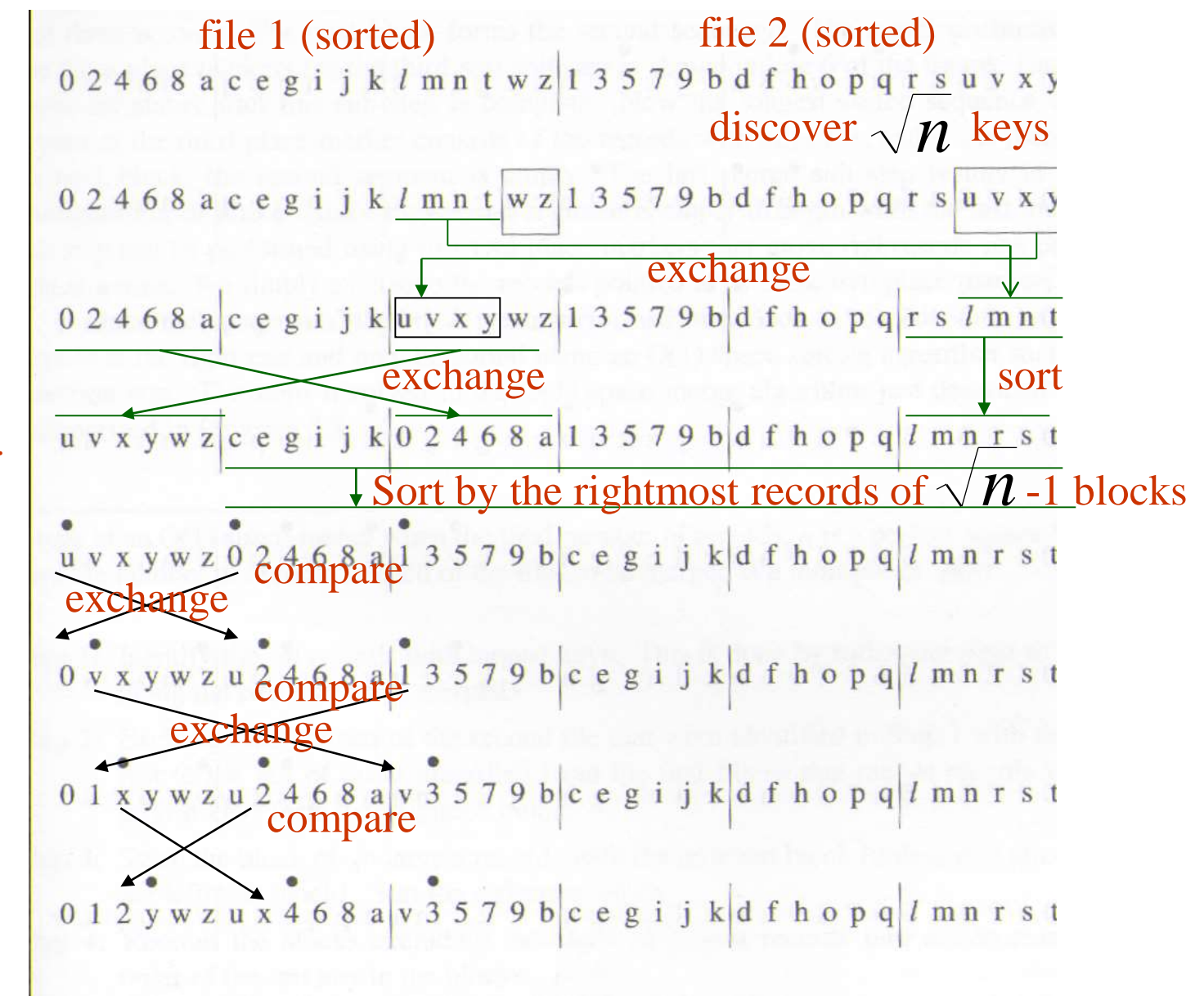

preprocessing preprocessing

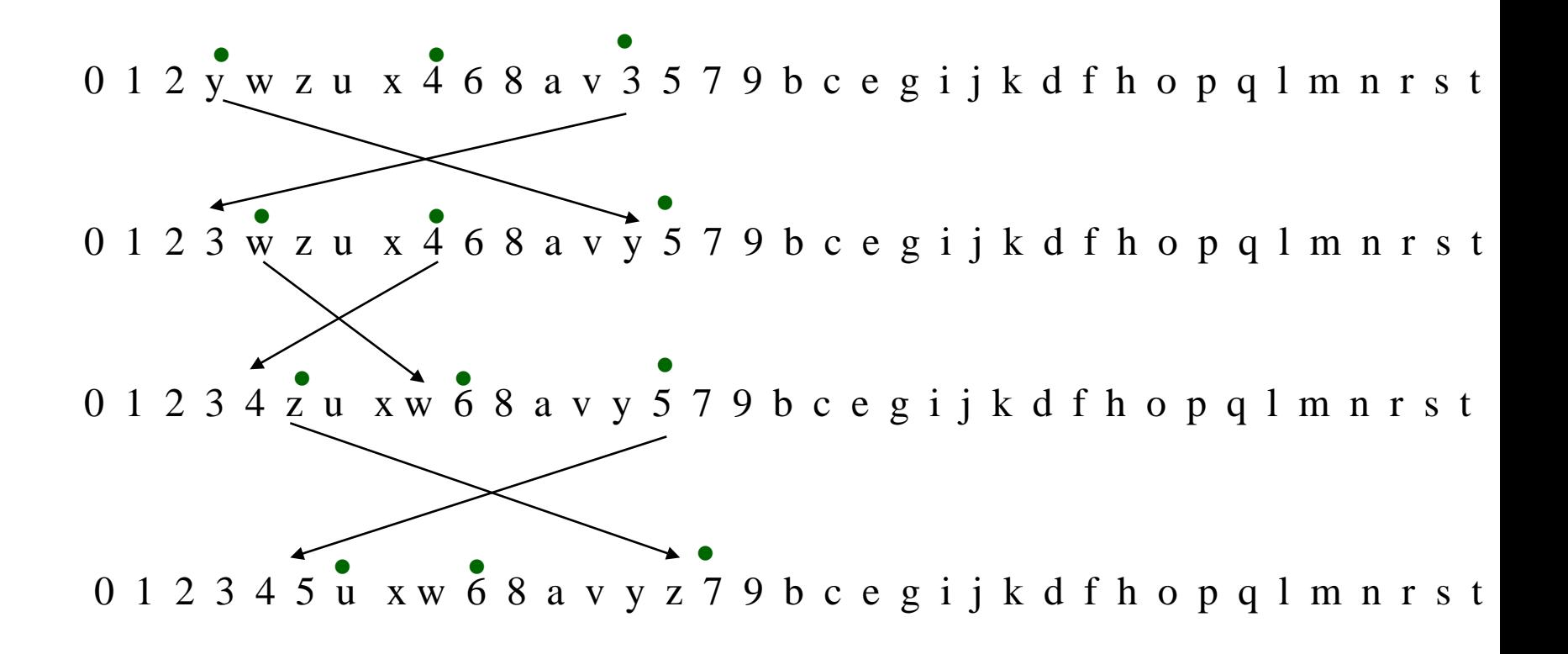

**\*Figure 7.6:**Last eight lines for O(1) space merge example(p.338)

0 1 2 3 4 5 u x w 6 8 a v y z 7 9 b c e g i j k d f h o p q  $l$  m n r s t 6, 7, 8 are merged 012345678uwa vyzx9b cegijk d f hop q l mnrst Segment one is merged (i.e., 0, 2, 4, 6, 8, a) 0 1 2 3 4 5 6 7 8 9 a w  $\sqrt{3}$  a u b c e g i j k d f h o p q l m n r s t<br>Change place marker (longest sorted sequence of records) 0123456789awvyzxubcegijkdfhopq $l$ mnrst Segment one is merged (i.e., b, c, e, g, i, j, k) 0123456789abcdefghijkvzuyxwopqlmnrst Change place marker 0123456789abcdefghijkvzuyxwopqlmnrst Segment one is merged (i.e., o, p, q) 0123456789abcdefghijklmnopqyxwvzurst No other segment. Sort the largest keys.0123456789abcdefghijklmnopqrstvzuyxw

**\*Program 7.8:** O(1) space merge (p.339)

Steps in an  $O(1)$  space merge when the total number of records, n is a perfect square \*/ and the number of records in each of the files to be merged is a multiple of  $\sqrt{n}$  \*/

**Step1:**Identify the  $\sqrt{n}$  records with largest key. This is done by following right to left along the two files to be merged. **Step2:**Exchange the records of the second file that were identified in Step1 with those just to the left of those identified from the first file so that the  $\sqrt{n}$  record with largest keys form a contiguous block. **Step3:**Swap the block of  $\sqrt{n}$  largest records with the leftmost

block (unless it is already the leftmost block). Sort the rightmost block.

**Step4:**Reorder the blocks excluding the block of largest records into nondecreasing order of the last key in the blocks.

**Step5:**Perform as many merge sub steps as needed to merge the  $\sqrt{n-1}$  blocks other than the block with the largest keys.

**Step6:**Sort the block with the largest keys.

## Interactive Merge Sort Sort 26, 5, 77, 1, 61, 11, 59, 15, 48, 19

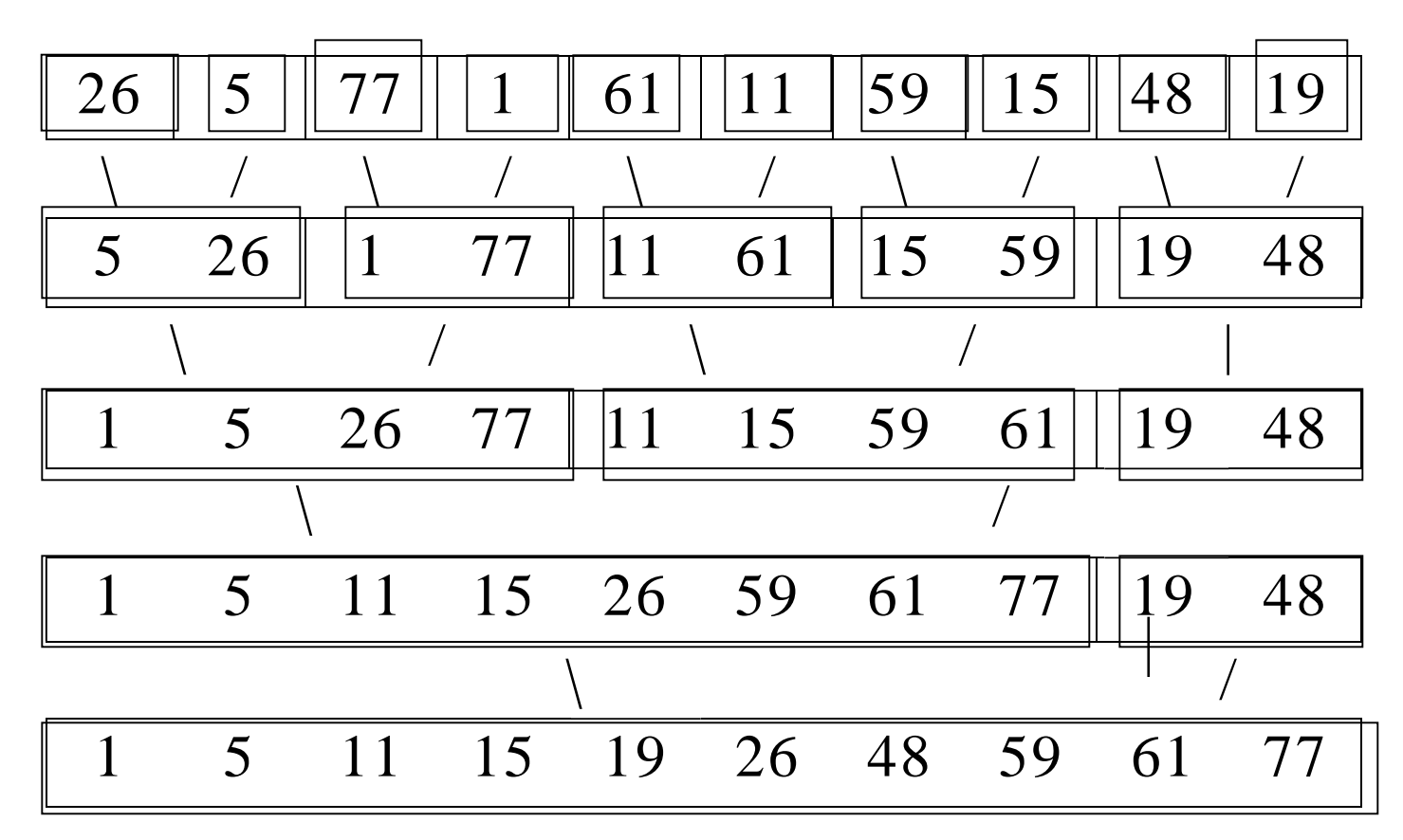

 $O(n \log_2 n)$ :  $\lceil \log_2 n \rceil$  passes,  $O(n)$  for each pass

# Merge\_Pass

**void merge\_pass(element list[], element sorted[],int n, int length)**

- **int i, j; for (i=0; i<n-2\*length; i+=2\*length) merge(list,sorted,i,i+length-1, i+2\*lenght-1);**
	- **if (i+length<n)**  One complement segment and one partial segment **merge(list, sorted, i, i+lenght-1, n-1);**

**else**  Only one segment

**{**

**}**

**for (j=i; j<n; j++) sorted[j]= list[j];**

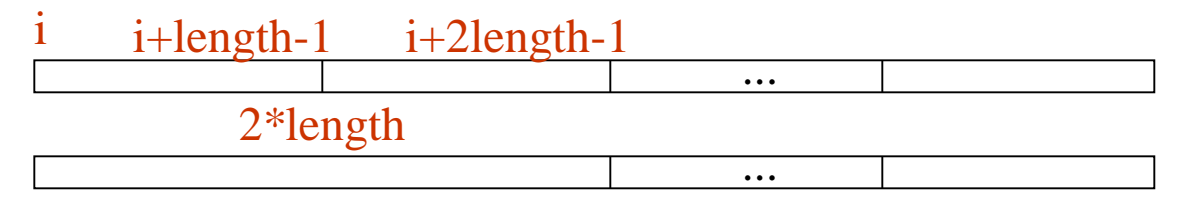

# Merge\_Sort

```
void merge_sort(element list[], int n)
{
   int length=1;
   element extra[MAX_SIZE];
   while (length<n) {
       merge_pass(list, extra, n, length);
       length *= 2;
       merge_pass(extra, list, n, length);
       length * = 2; 1 1 1 1 1 ...}
}
                       2l 21 ...
                            41 ...
```
Recursive Formulation of Merge Sort

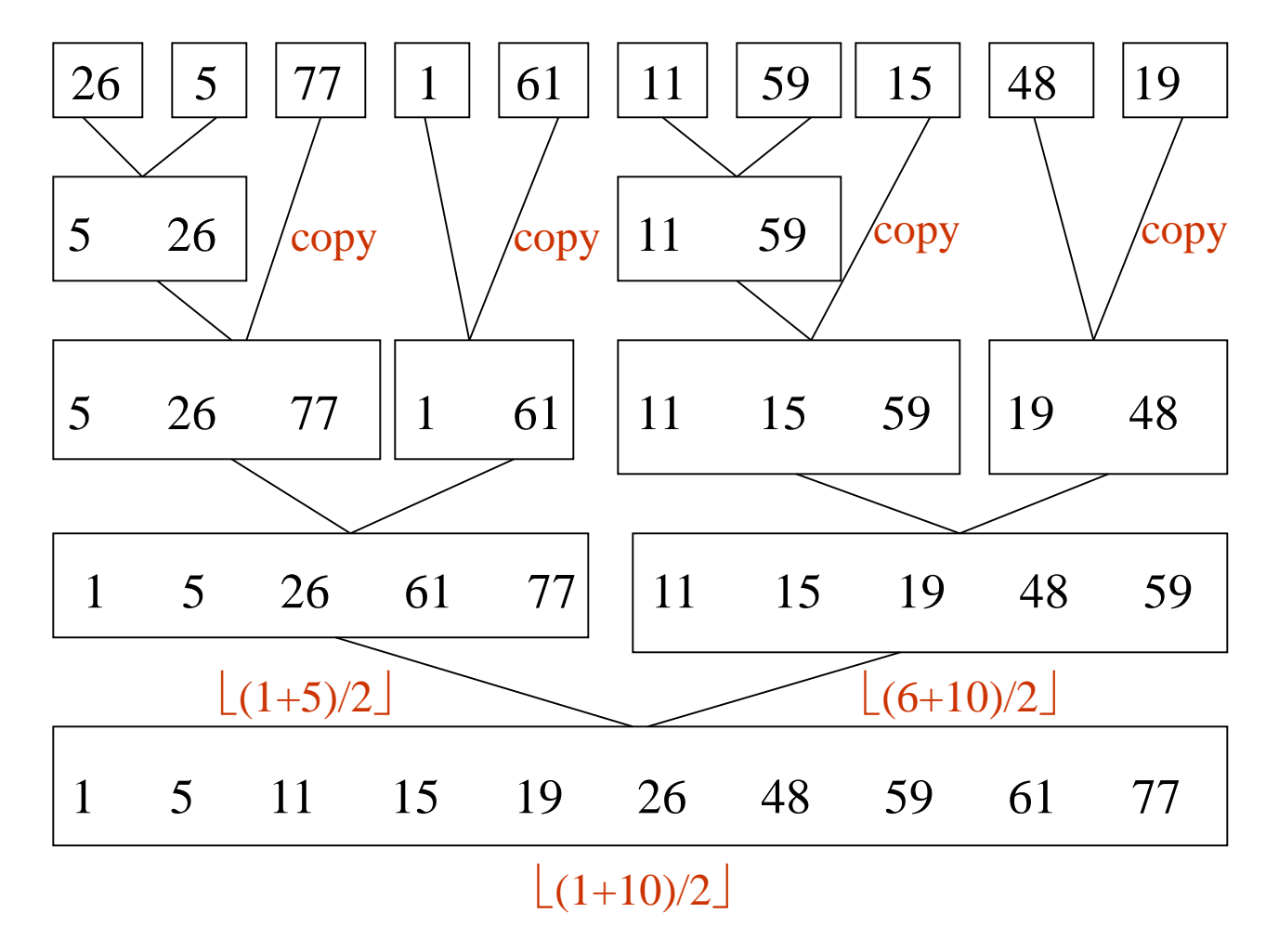

Data Structure: array (copy subfiles) vs. linked list (no copy)

**\*Figure 7.9:**Simulation of merge\_sort (p.344)

#### start=3

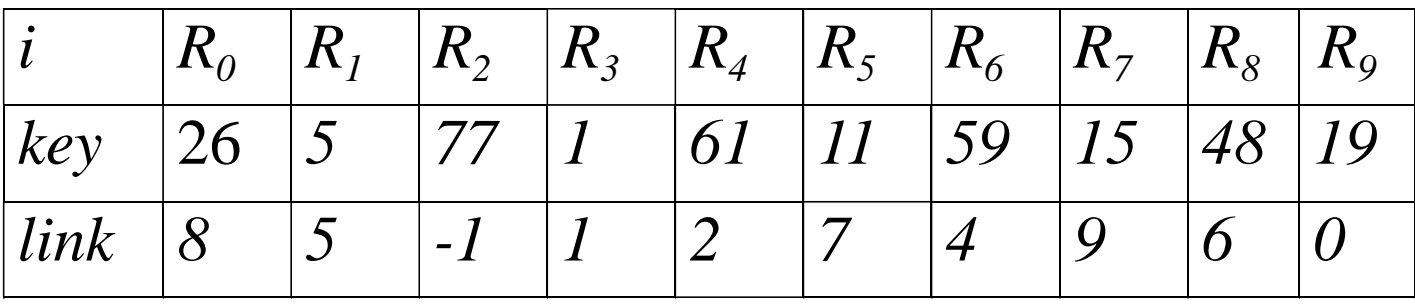

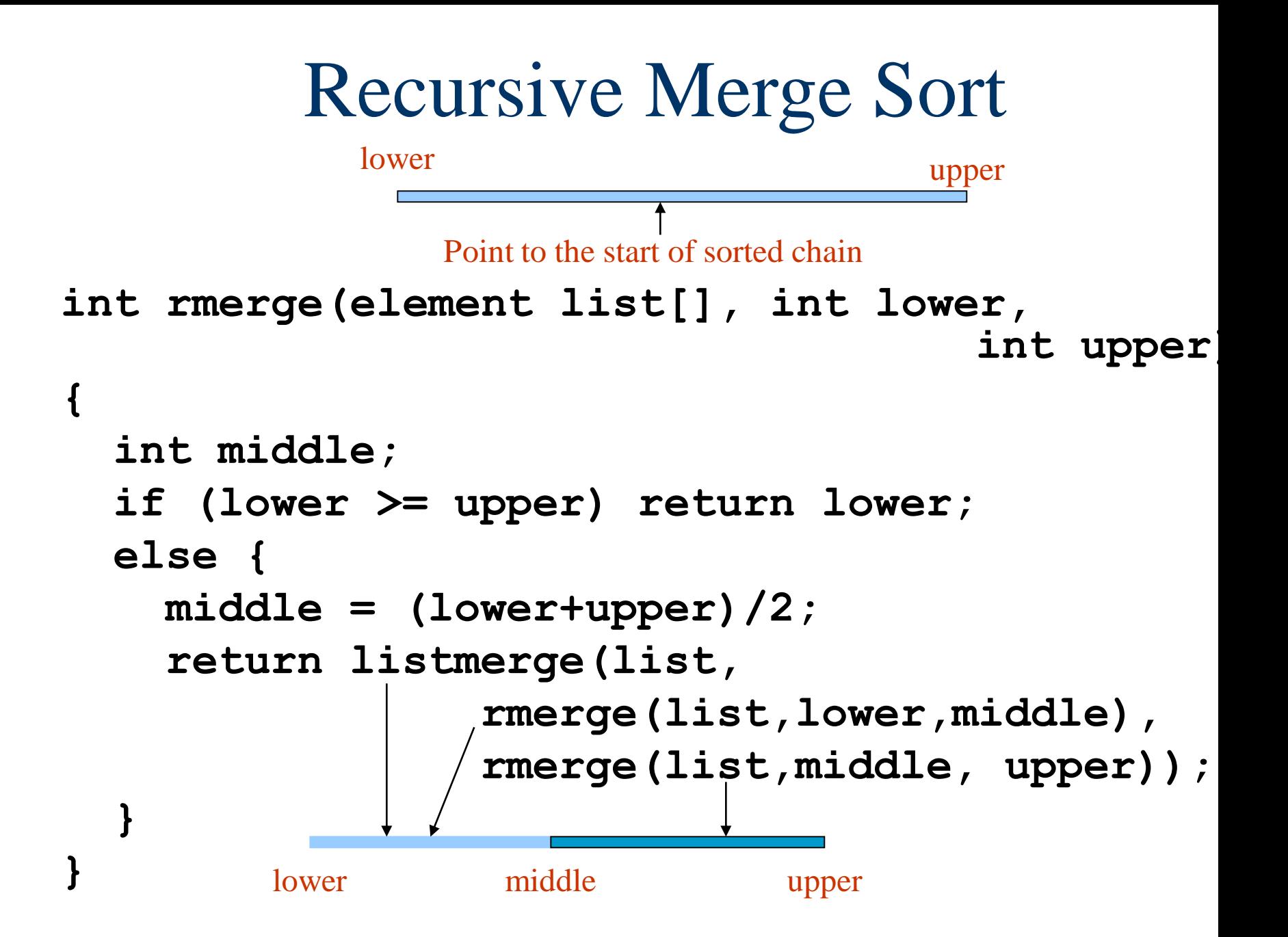

# ListMerge

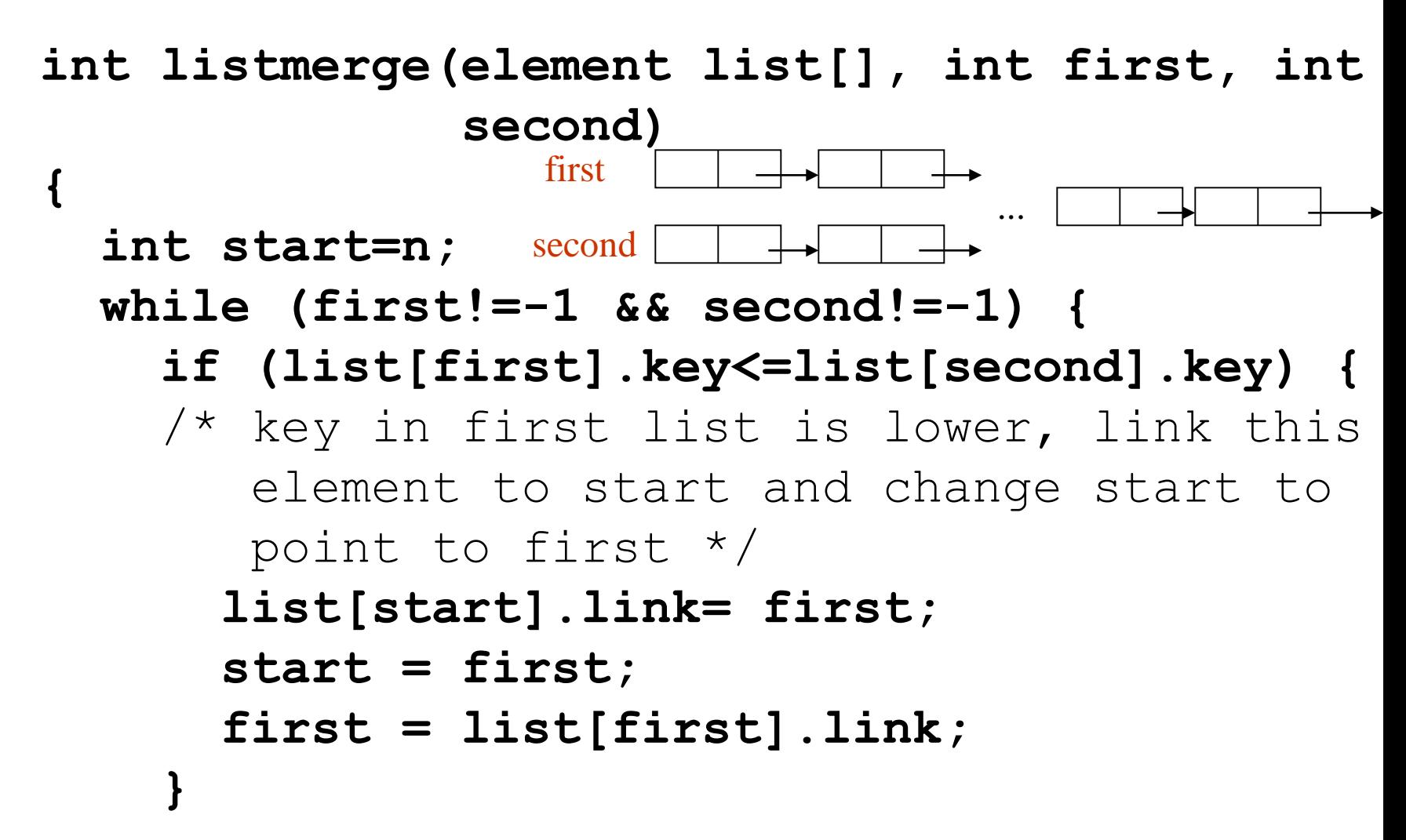

```
else {
\prime^* key in second list is lower, link this
   element into the partially sorted list */
    list[start].link = second;
    start = second;
    second = list[second].link;
  }
}
if (first==-1) first is exhausted.
  list[start].link = second;
else 
second is exhausted.
  list[start].link = first;
return list[n].link;
              O(nlog_2 n)
```
**}**

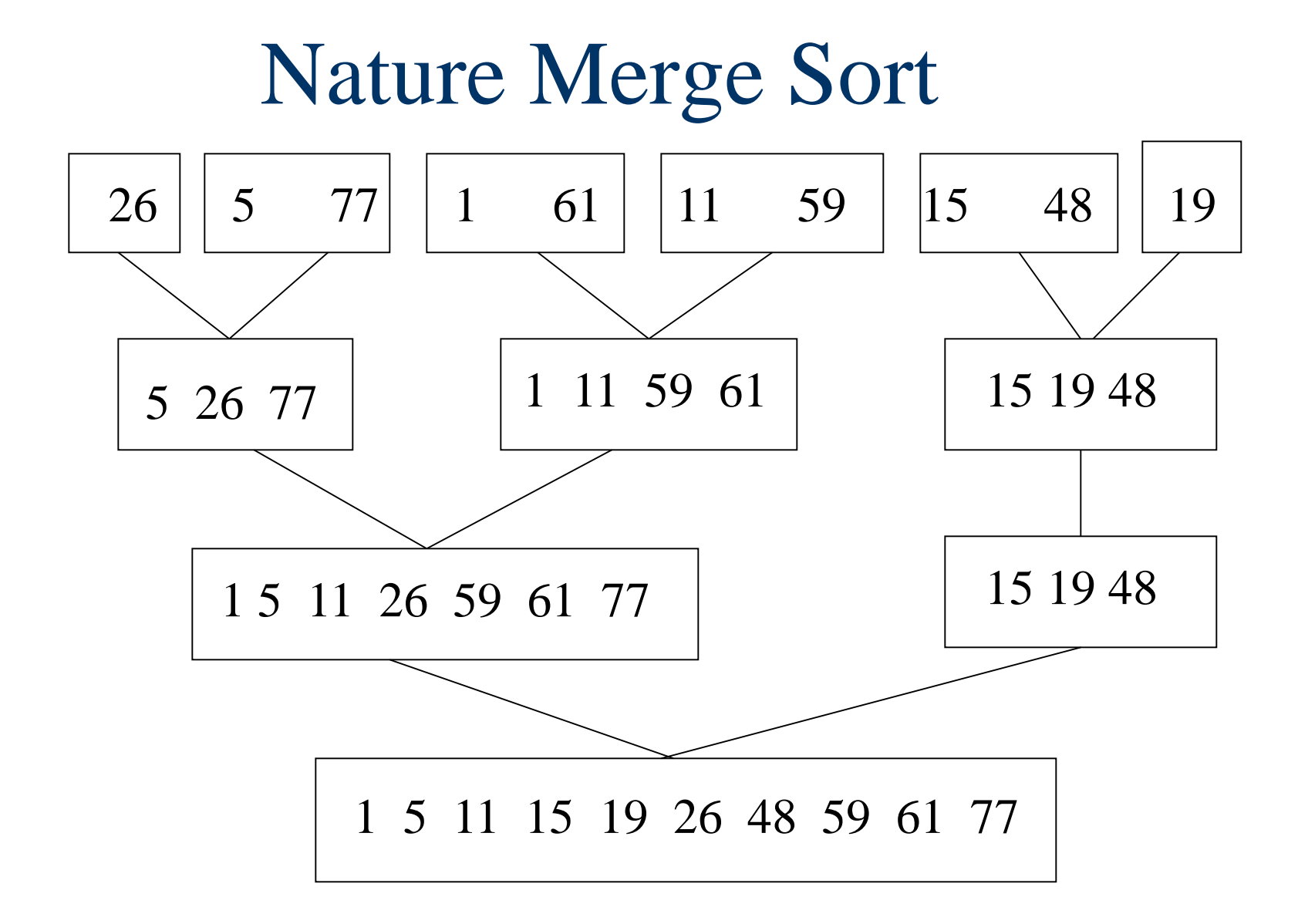

#### Heap Sort

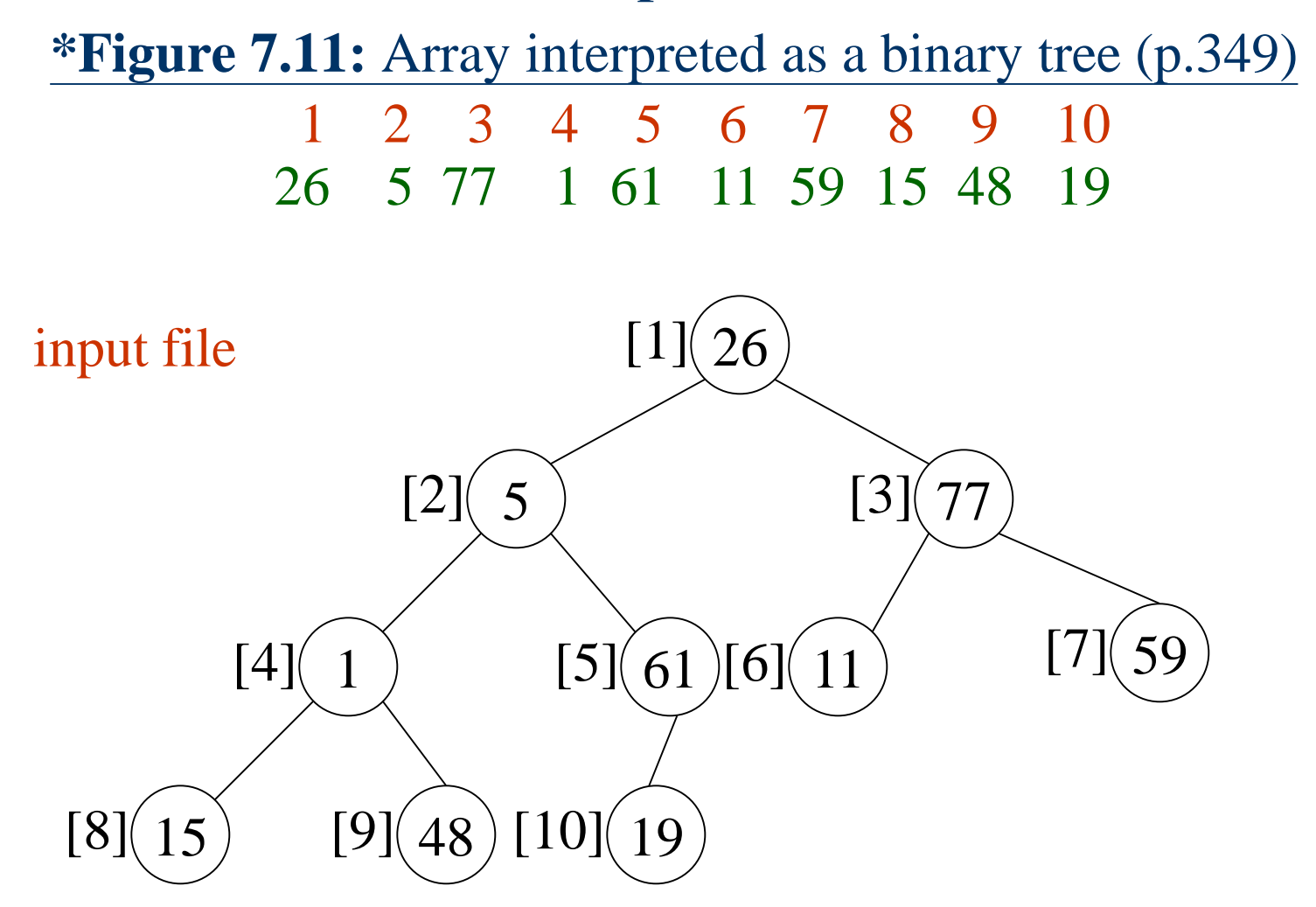

**\*Figure 7.12:** Max heap following first **for** loop of *heapsort*(p.350)

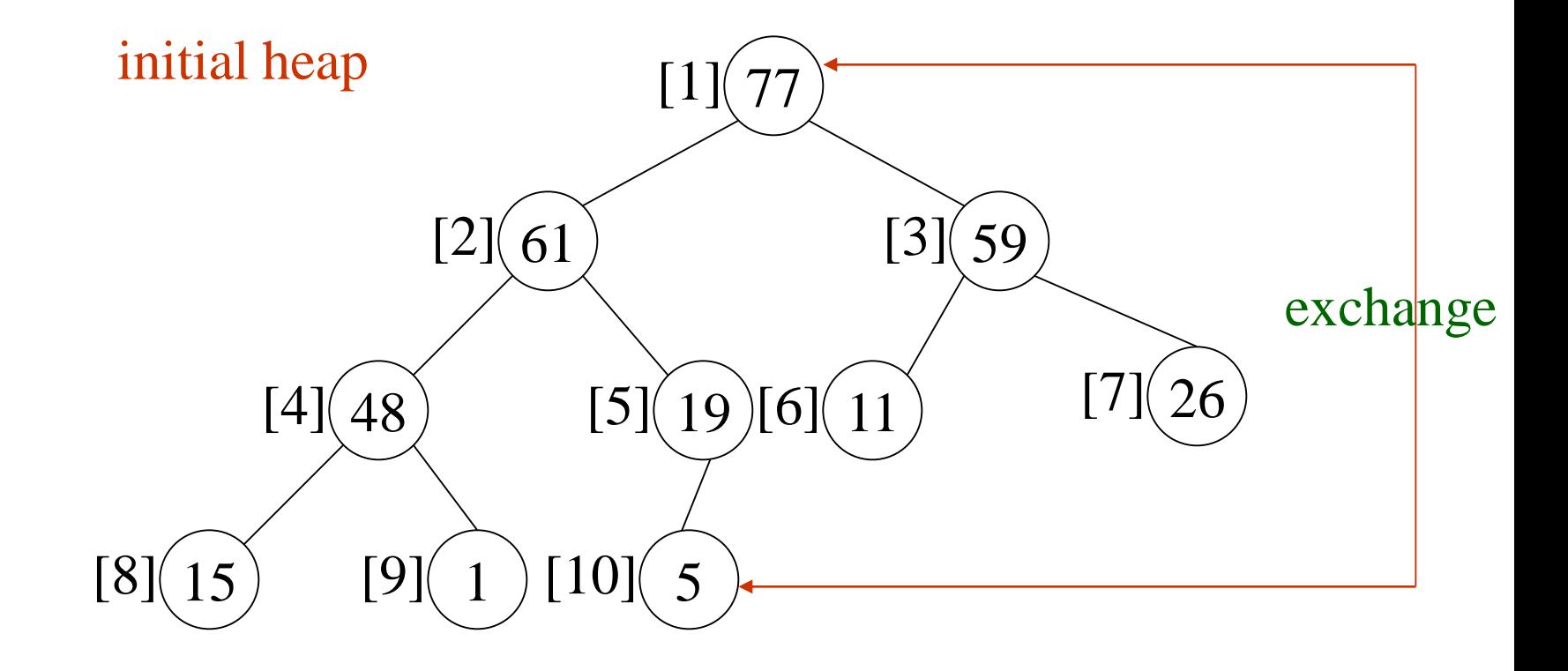

**Figure 7.13:** Heap sort example(p.351)

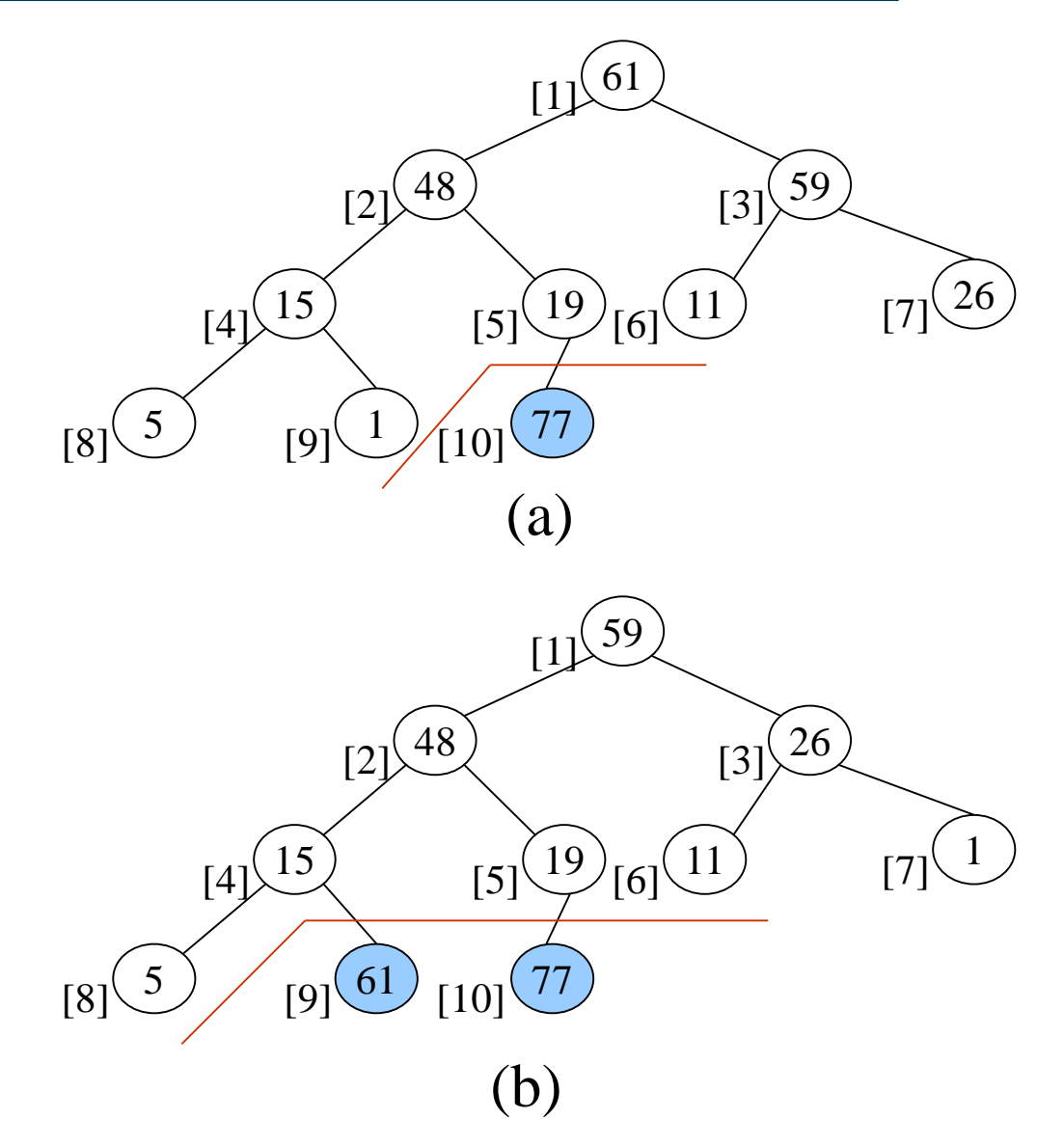

**Figure 7.13(continued):** Heap sort example(p.351)

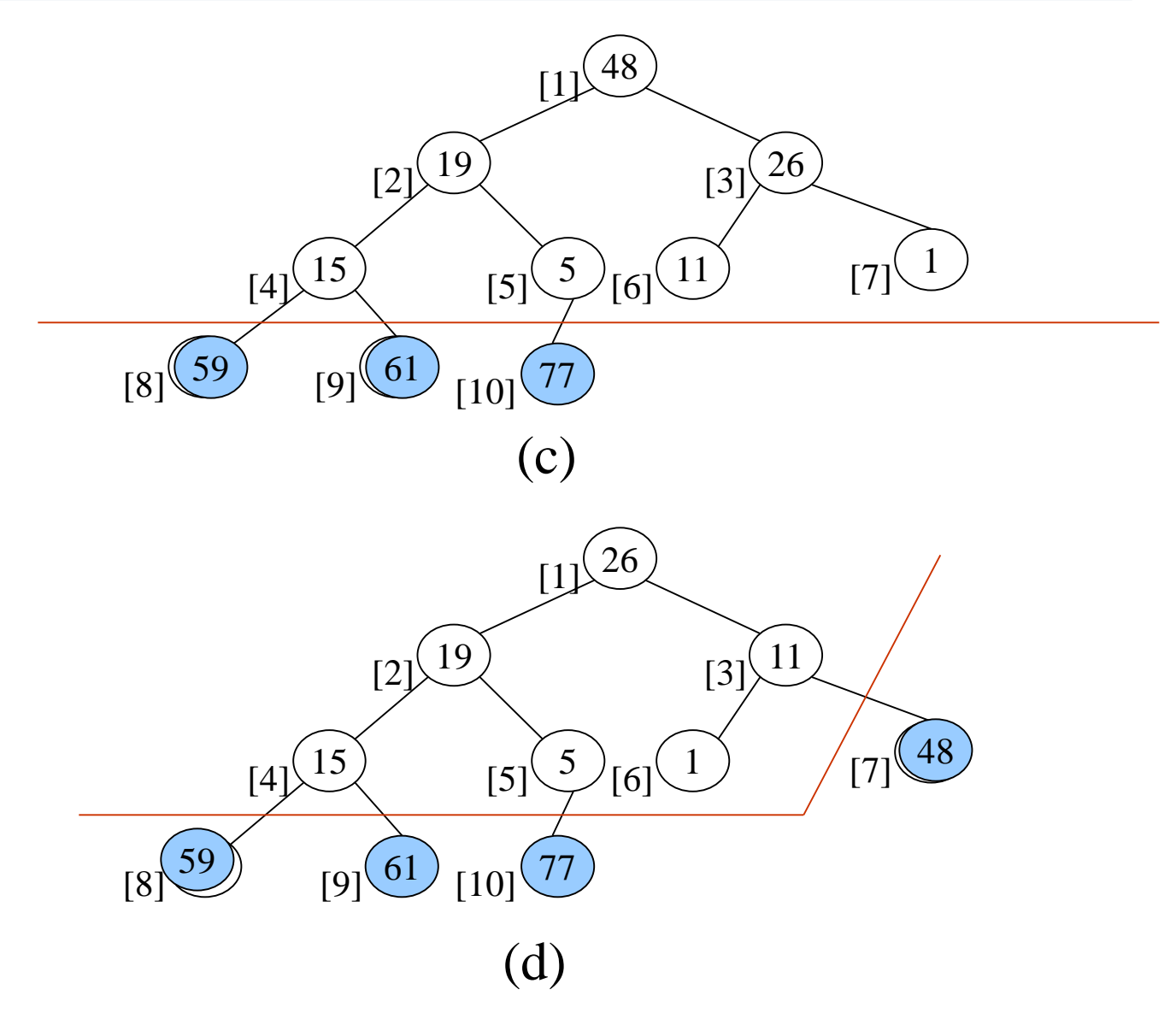

# Heap Sort

```
void adjust(element list[], int root, int n)
{
  int child, rootkey; element temp;
  temp=list[root]; rootkey=list[root].key;
  child=2*root;
  while (child <= n) {
    if ((child < n) &&
        (list[child].key < list[child+1].key))
           child++;
    if (rootkey > list[child].key) break;
    else {
      list[child/2] = list[child];
      child *= 2;
    }
  }
  list[child/2] = temp;
}
                                   i
                              2i \rightarrow 2i+1
```
# Heap Sort

**void heapsort(element list[], int n) {** ascending order (max heap) **int i, j; element temp; for (i=n/2; i>0; i--) adjust(list, i, n);** for  $(i=n-1; i>0; i--)$  {  $n-1$  cylces **SWAP(list[1], list[i+1], temp); adjust(list, 1, i);** top-down bottom-up

**}**

**}**

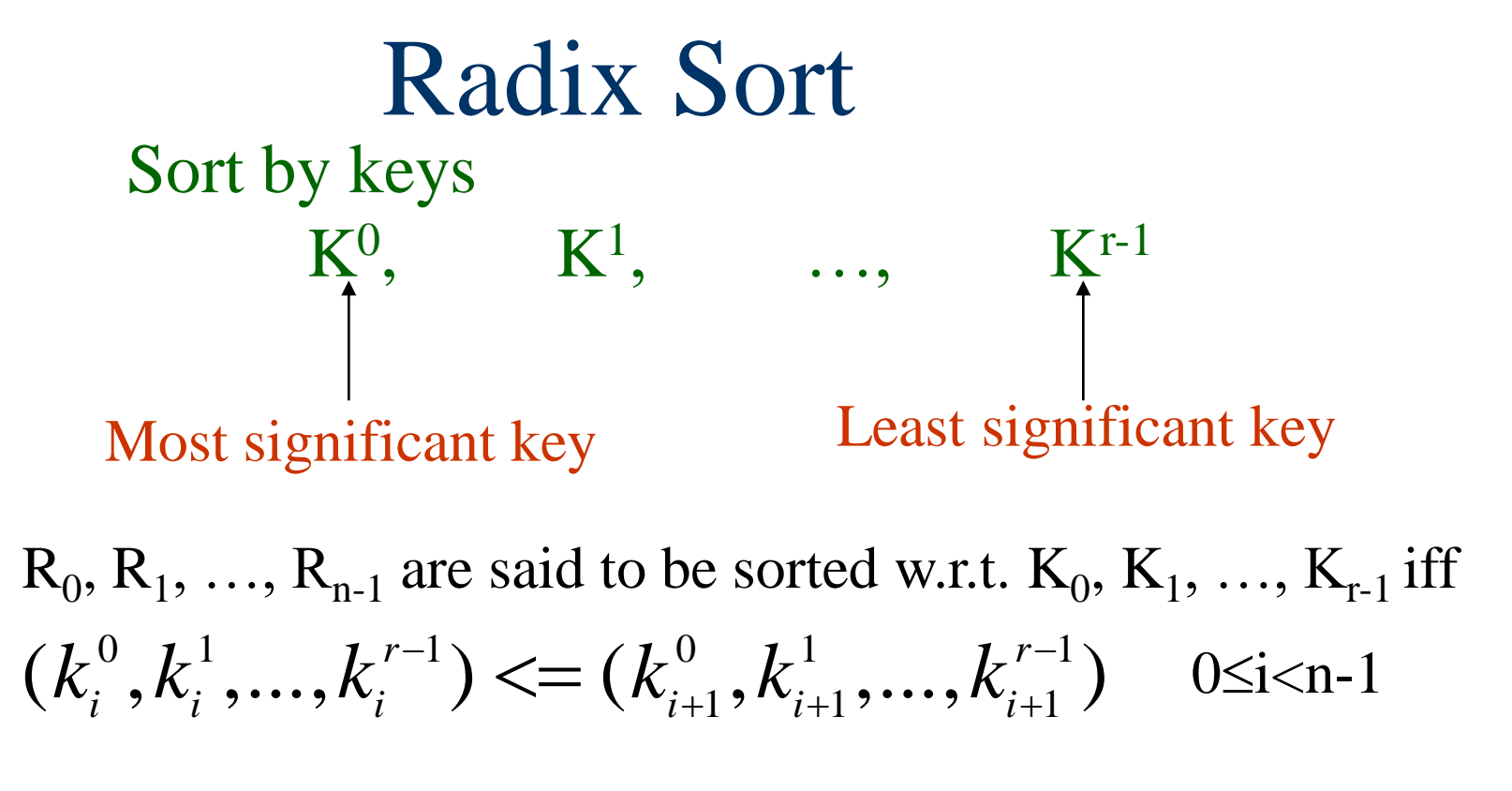

Most significant digit first: sort on  $K^0$ , then  $K^1$ , ...

Least significant digit first: sort on  $K^{r-1}$ , then  $K^{r-2}$ , ...

**Figure 7.14:** Arrangement of cards after first pass of an MSD sort(p.353)

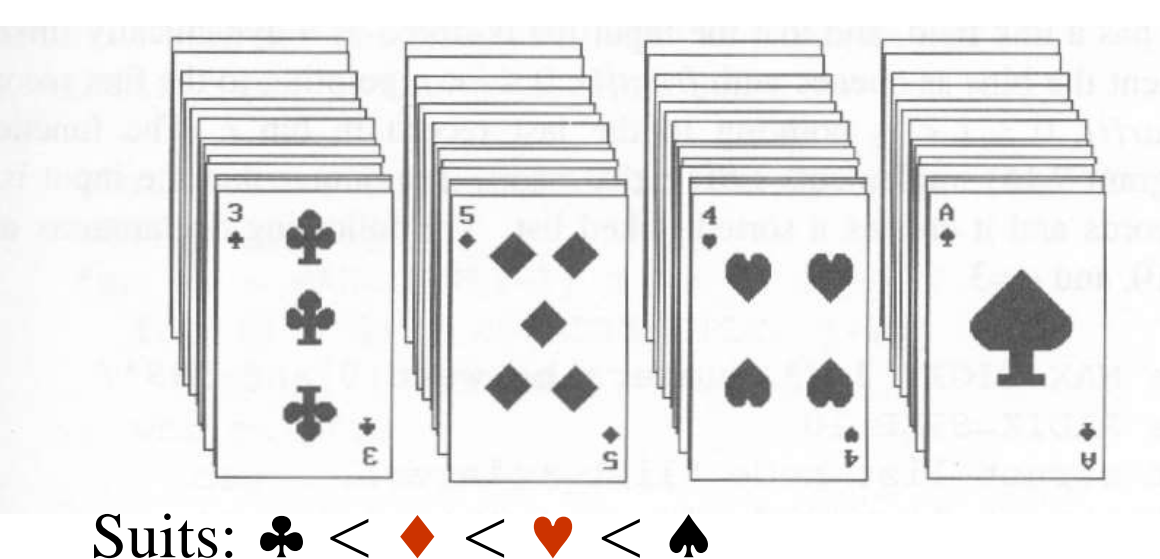

Face values:  $2 < 3 < 4 < ... < J < Q < K < A$ 

- (1) MSD sort first, e.g., bin sort, four bins  $\clubsuit \leftrightarrow \bullet \bullet$ LSD sort second, e.g., insertion sort
- (2) LSD sort first, e.g., bin sort, 13 bins 2, 3, 4, …, 10, J, Q, K, A MSD sort, e.g., bin sort four bins  $\clubsuit \diamondsuit$

### **Figure 7.15:** Arrangement of cards after first pass of LSD sort (p.353)

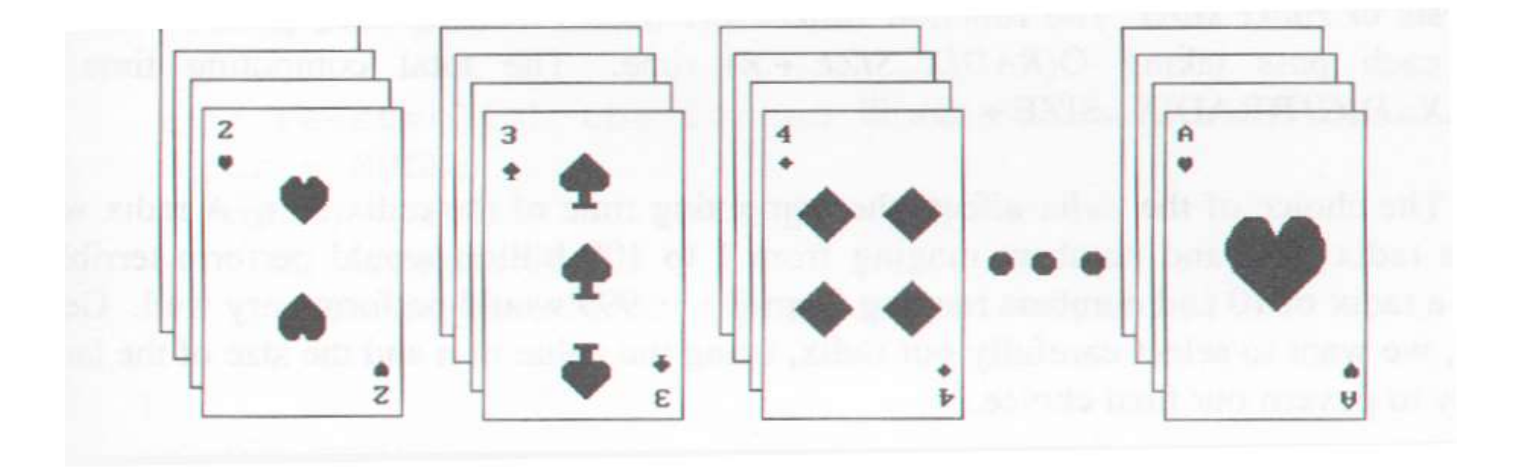

## Radix Sort

### $0 \leq K \leq 999$  $(K^0, K^1, K^2)$ MSD LSD 0-9 0-9 0-9

radix 10 sort radix 2 sort
### Example for LSD Radix Sort  $d$  (digit) = 3, r (radix) = 10 ascending order

**179, 208, 306, 93, 859, 984, 55, 9, 271, 33**

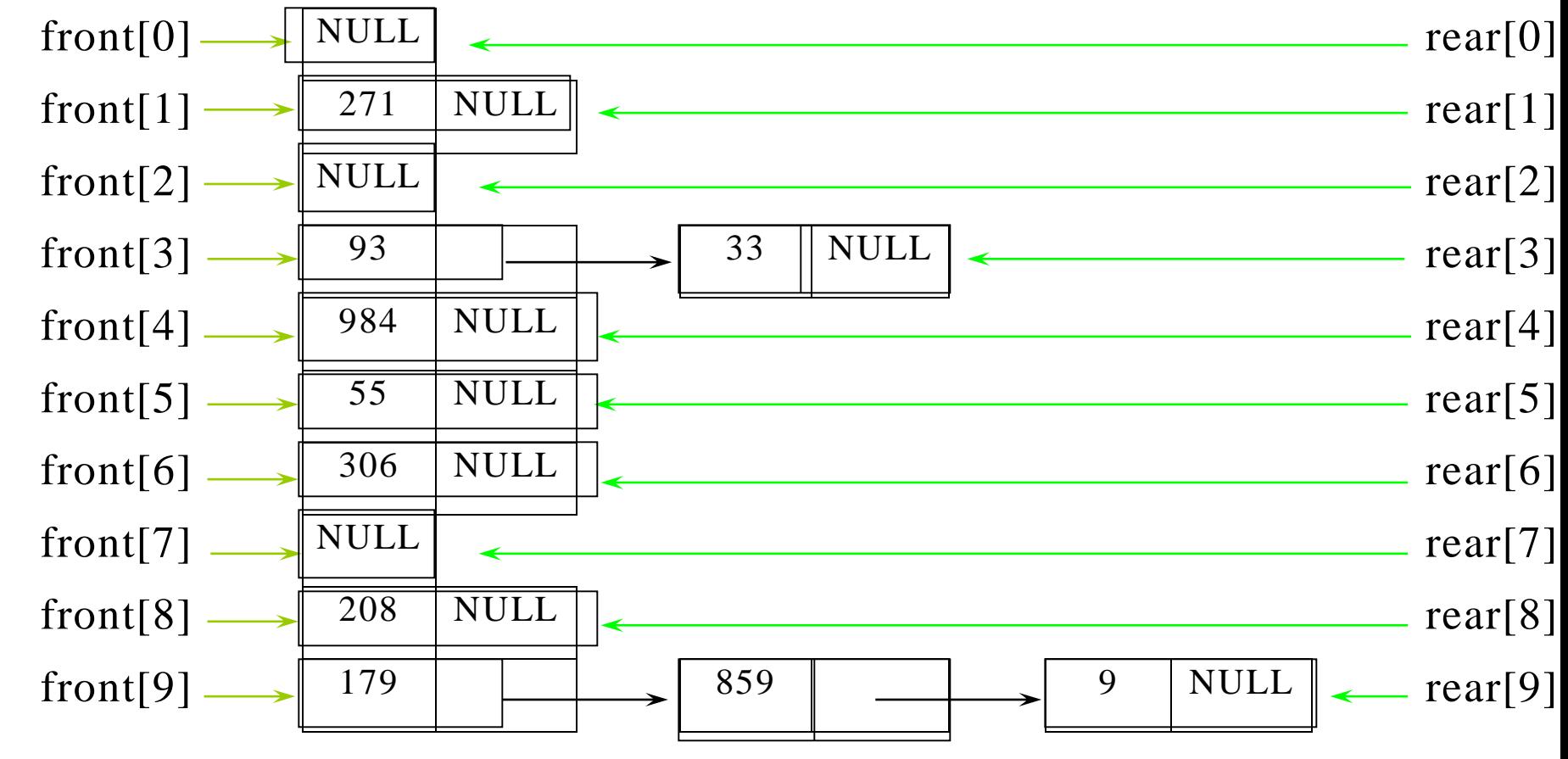

**271, 93, 33, 984, 55, 306, 208, 179, 859, 9 After the first pass**

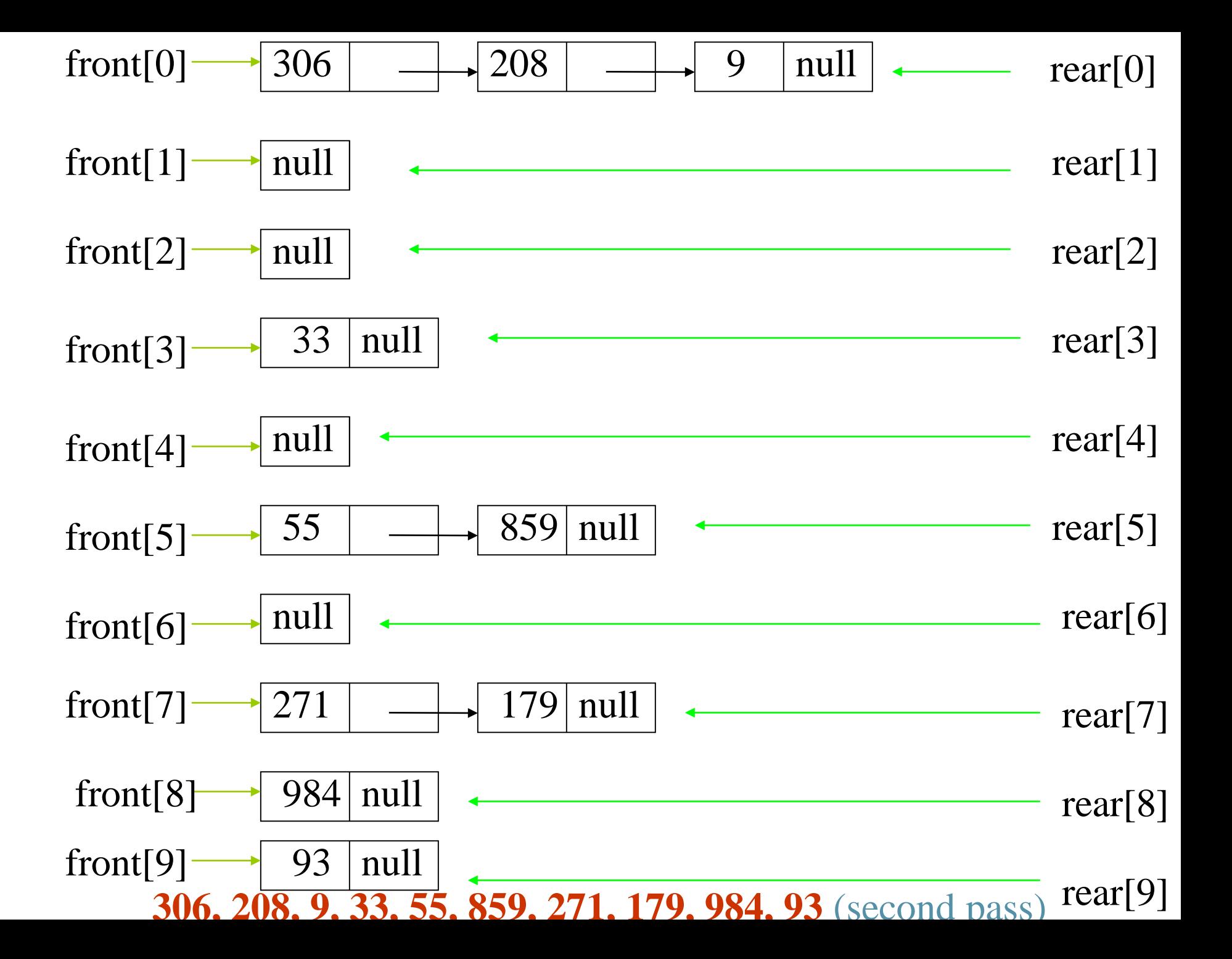

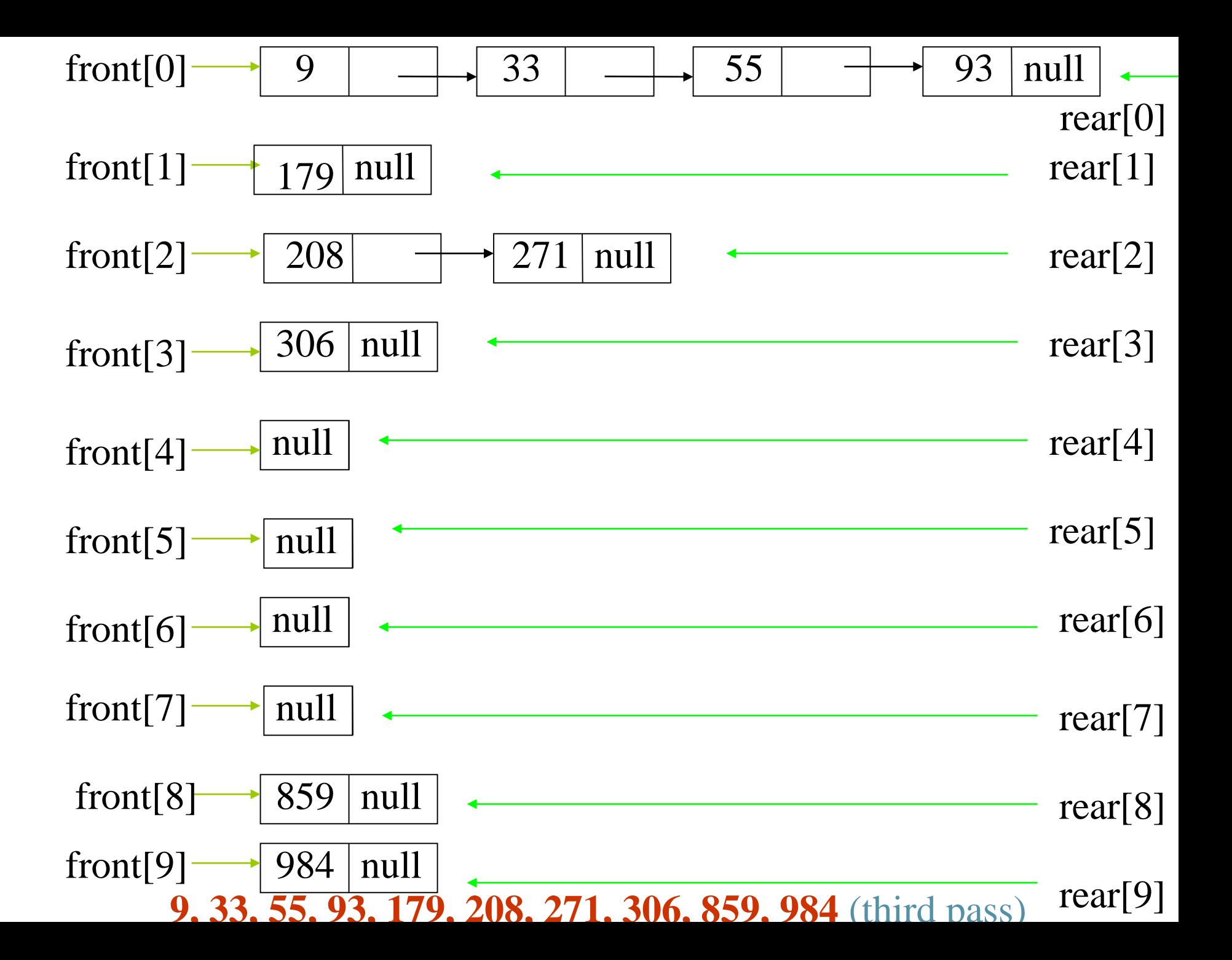

## Data Structures for LSD Radix Sort

■ An LSD radix *r* sort,

**}**

- $\blacksquare$  *R*<sub>0</sub>, *R*<sub>1</sub>, ..., *R*<sub>*n*-1</sub> have the keys that are *d*-tuples  $(x_0, x_1, ..., x_{d-1})$
- **#define MAX\_DIGIT 3**
- **#define RADIX\_SIZE 10**
- **typedef struct list\_node \*list\_pointer;**
- **typedef struct list\_node {**

**int key[MAX\_DIGIT]; list\_pointer link;**

# LSD Radix Sort

```
list_pointer radix_sort(list_pointer ptr)
{
  list_pointer front[RADIX_SIZE],
                rear[RADIX_SIZE];
  int i, j, digit;
  for (i=MAX_DIGIT-1; i>=0; i--) {
    for (j=0; j<RADIX SIZE; j++) Initialize bins to be
      front[j]=read[j]=NULL;
    while (ptr) {
Put records into queues.digit=ptr->key[I];
      if (!front[digit]) front[digit]=ptr;
      else rear[digit]->link=ptr;
                                   empty queue.
```

```
rear[digit]=ptr;
             ptr=ptr->link;
Get next record.
          }
         /* reestablish the linked list for the next pass */
O(d(n+r)) ptr= NULL;
          for (j=RADIX_SIZE-1; j>=0; j++)
             if (front[j]) {
               rear[j]->link=ptr;
               ptr=front[j];
             }
        }
       return ptr;
     }
      O(r)O(n)
```
# Practical Considerations for Internal Sorting

**Data movement** 

- slow down sorting process
- insertion sort and merge sort --> linked file
- **P** perform a linked list sort + rearrange records

# List and Table Sorts

- **Many sorting algorithms require excessive** data movement since we must physically move records following some comparisons
- If the records are large, this slows down the sorting process
- We can reduce data movement by using a linked list representation

## List and Table Sorts

- **However, in some applications we must** physically rearrange the records so that they are in the required order
- We can achieve considerable savings by first performing a linked list sort and then physically rearranging the records according to the order specified in the list.

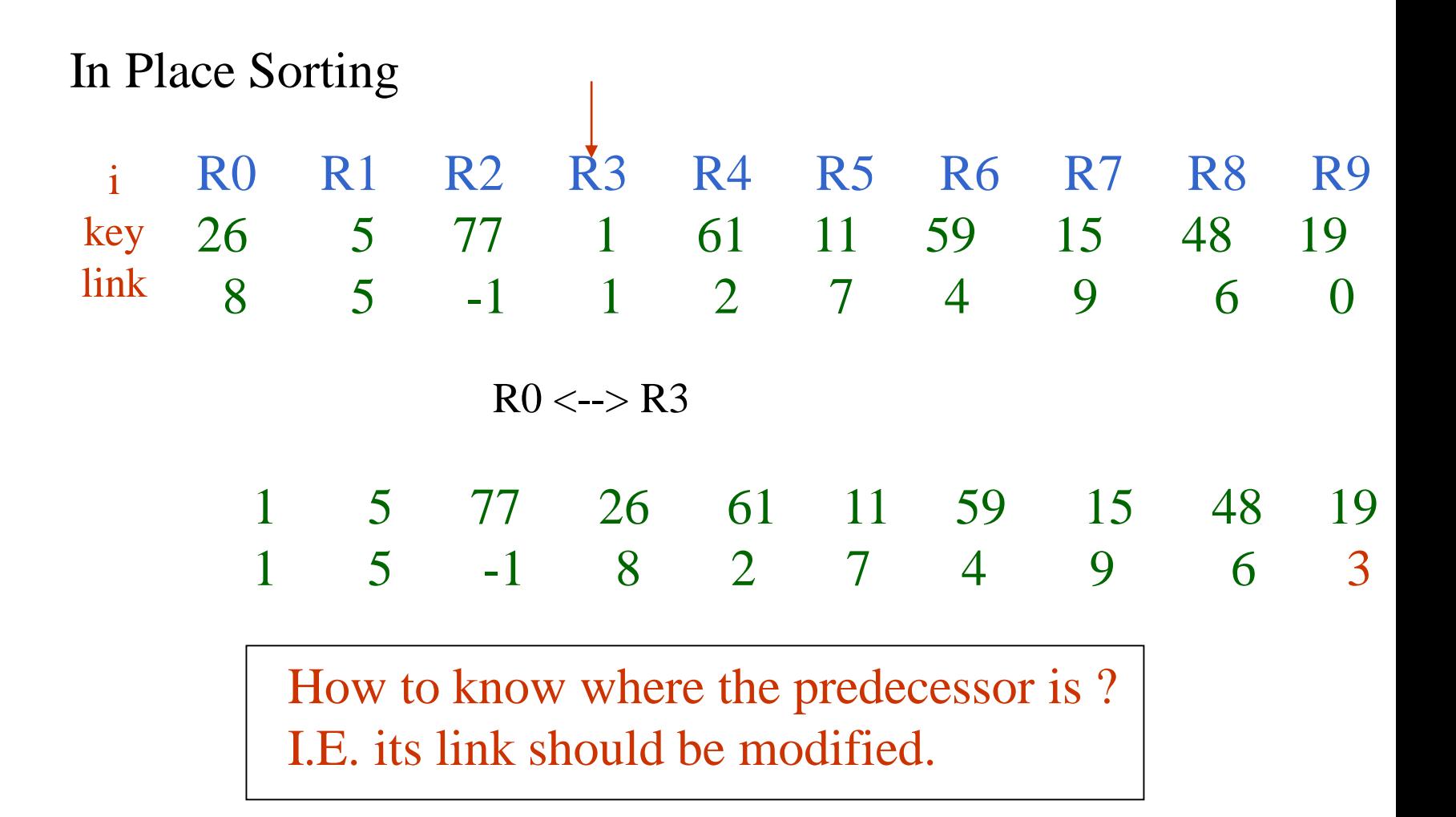

### Doubly Linked List

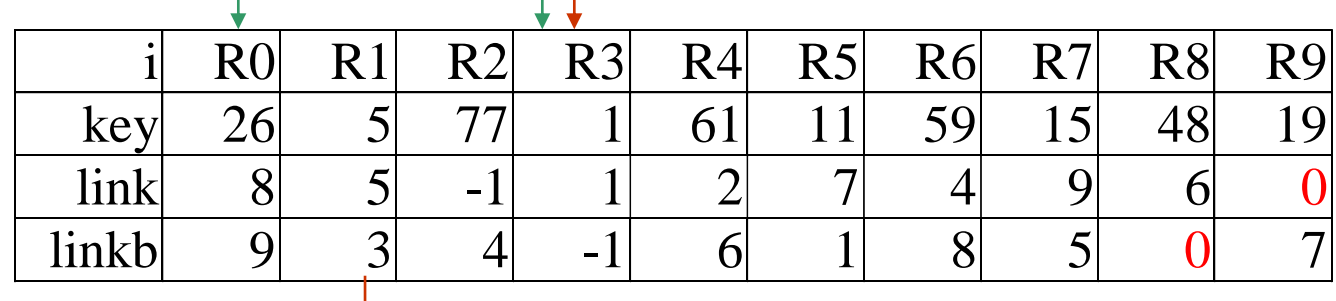

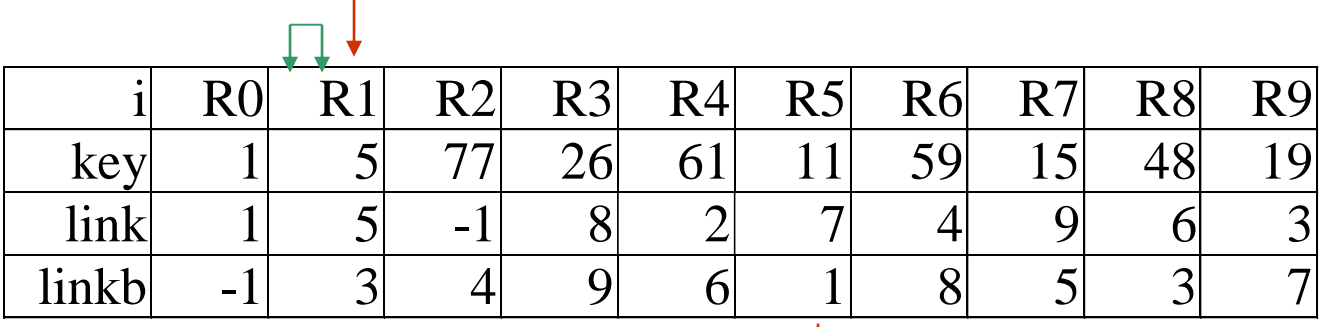

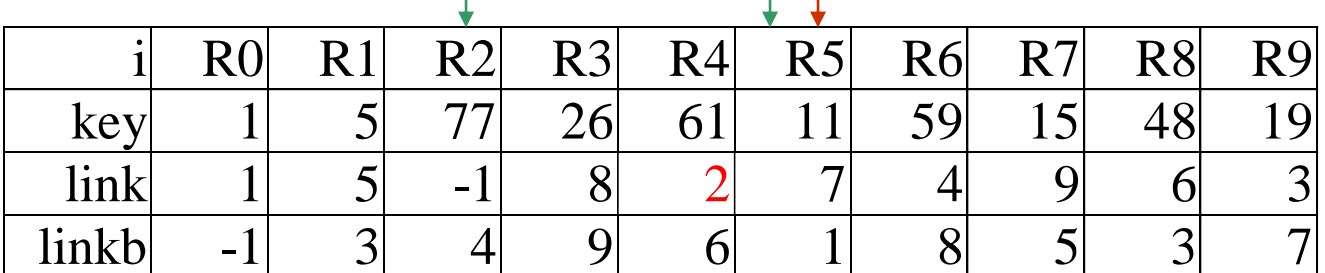

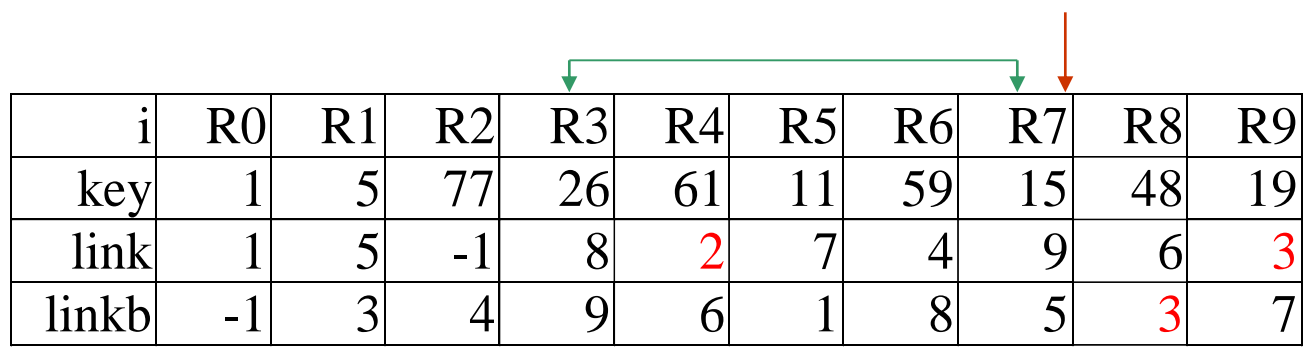

# Algorithm for List Sort

```
void list_sort1(element list[], int n,
                   int start)
{
  int i, last, current;
  element temp;
  last = -1;
  for (current=start; current!=-1; 
        current=list[current].link) {
    list[current].linkb = last;
    last = current;
  }
                 Convert start into a doubly lined list using linkb
O(n)
```

```
for (i=0; i<n-1; i++) {
  if (\text{start}!=\text{i}) { \text{list[i].link}\neq-1if (list[i].link+1)
       list[list[i].link].linkb= start;
     list[list[i].linkb].link= start;
    SWAP(list[start], list[i].temp);
  }
  start = list[i].link;
}
 O(mn)
```
**}**

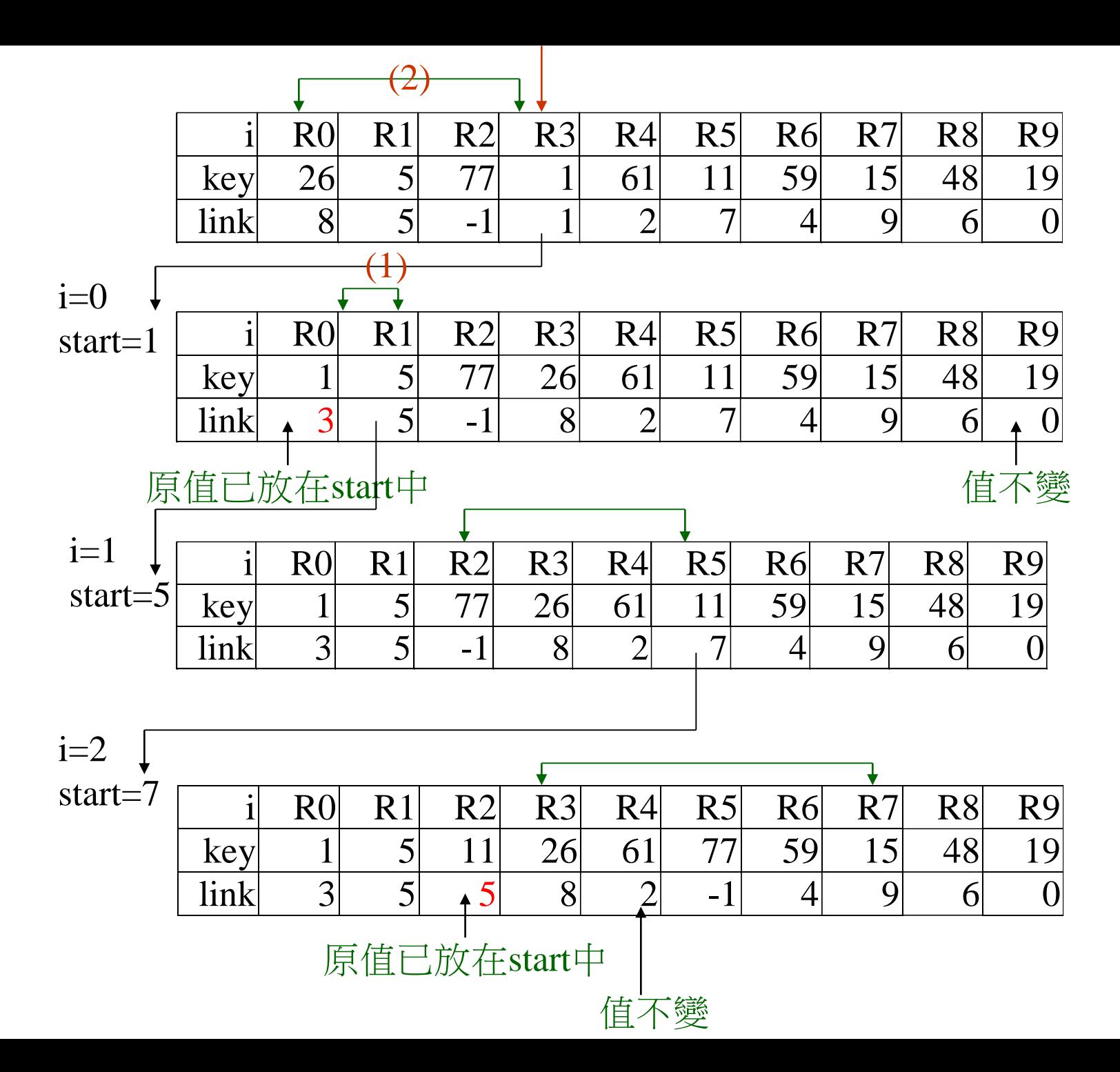

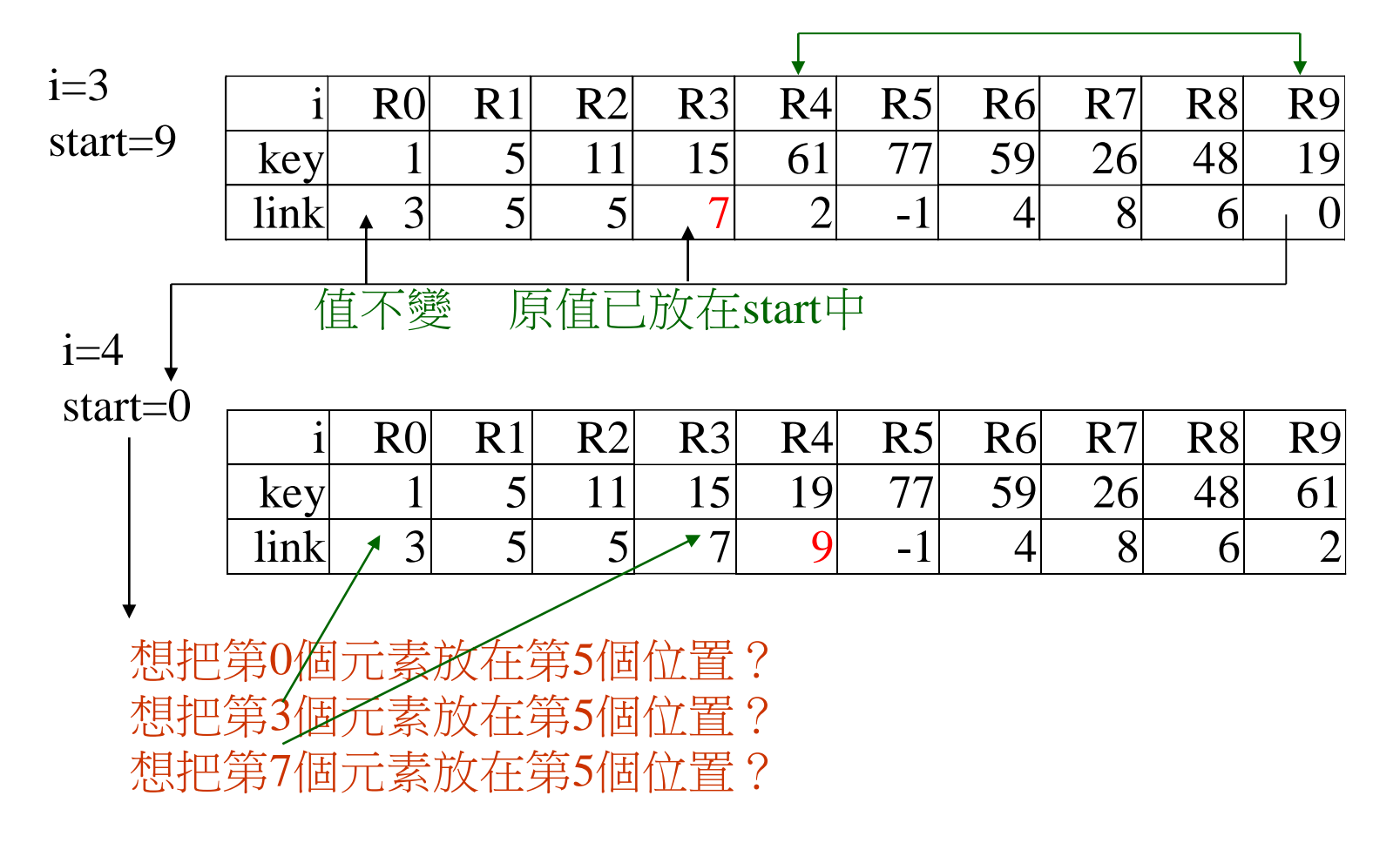

 $i=5$ 

start=8

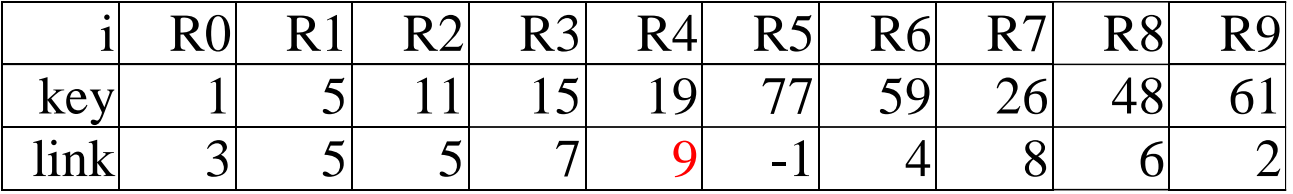

### Table Sort

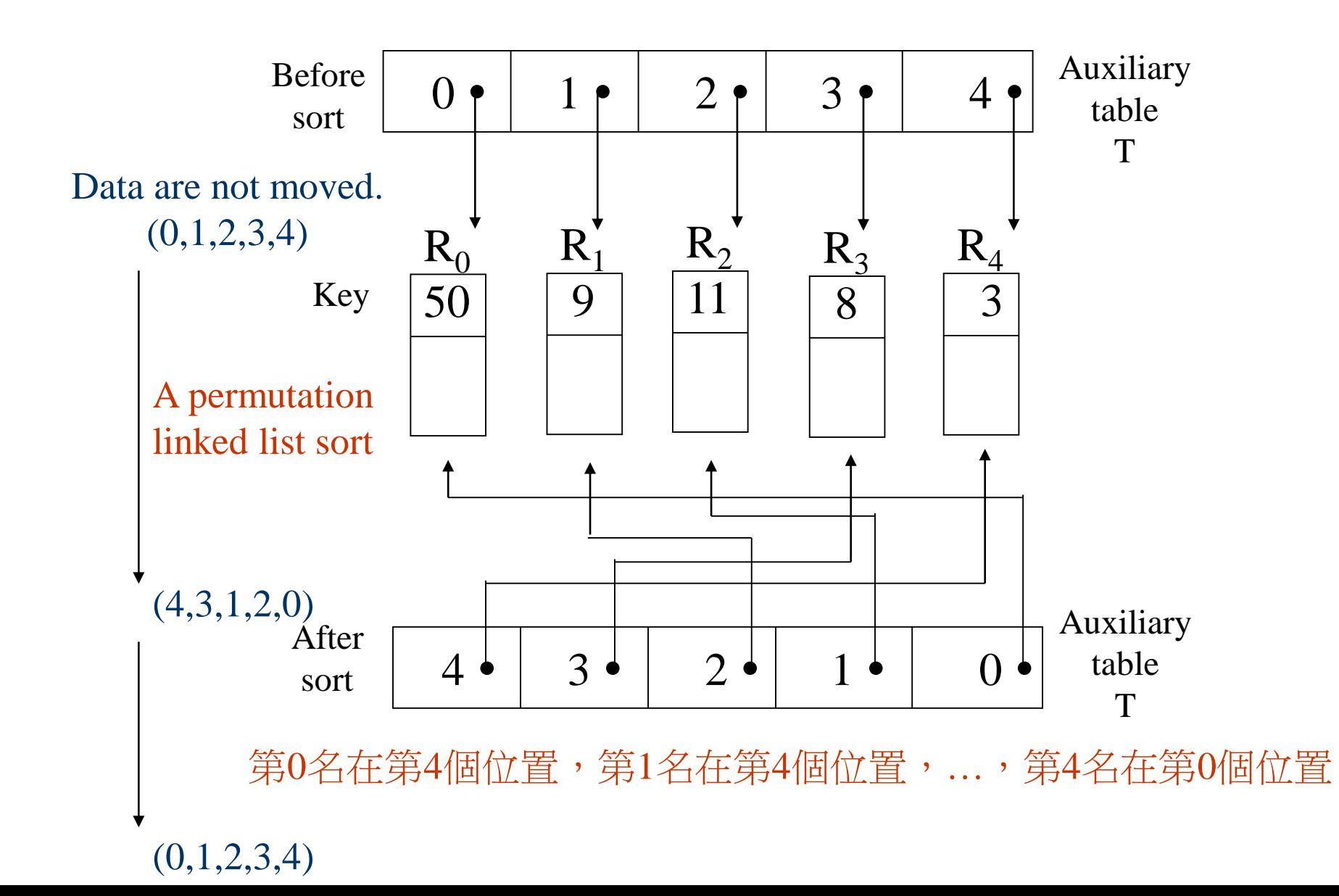

#### Every permutation is made of disjoint cycles.

#### Example

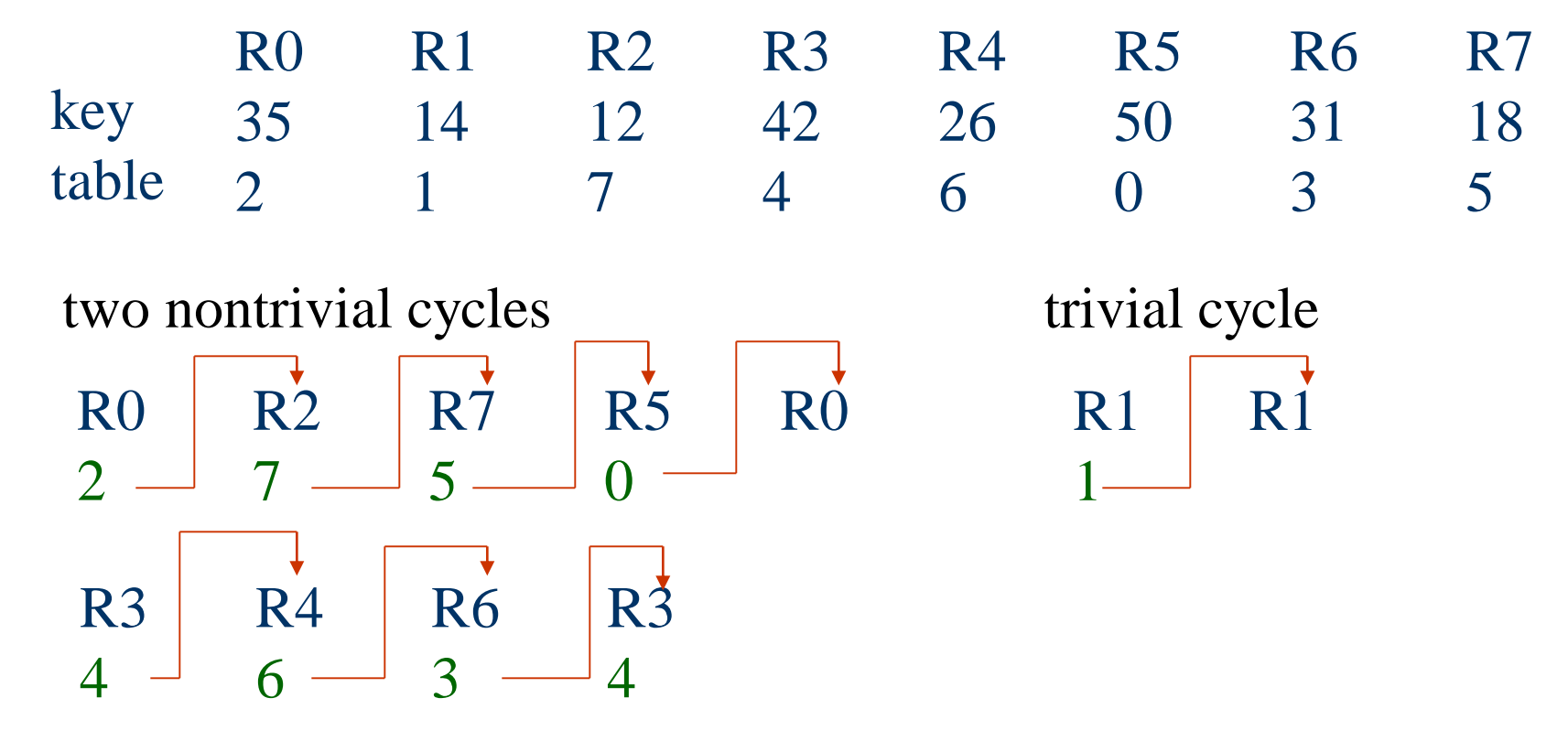

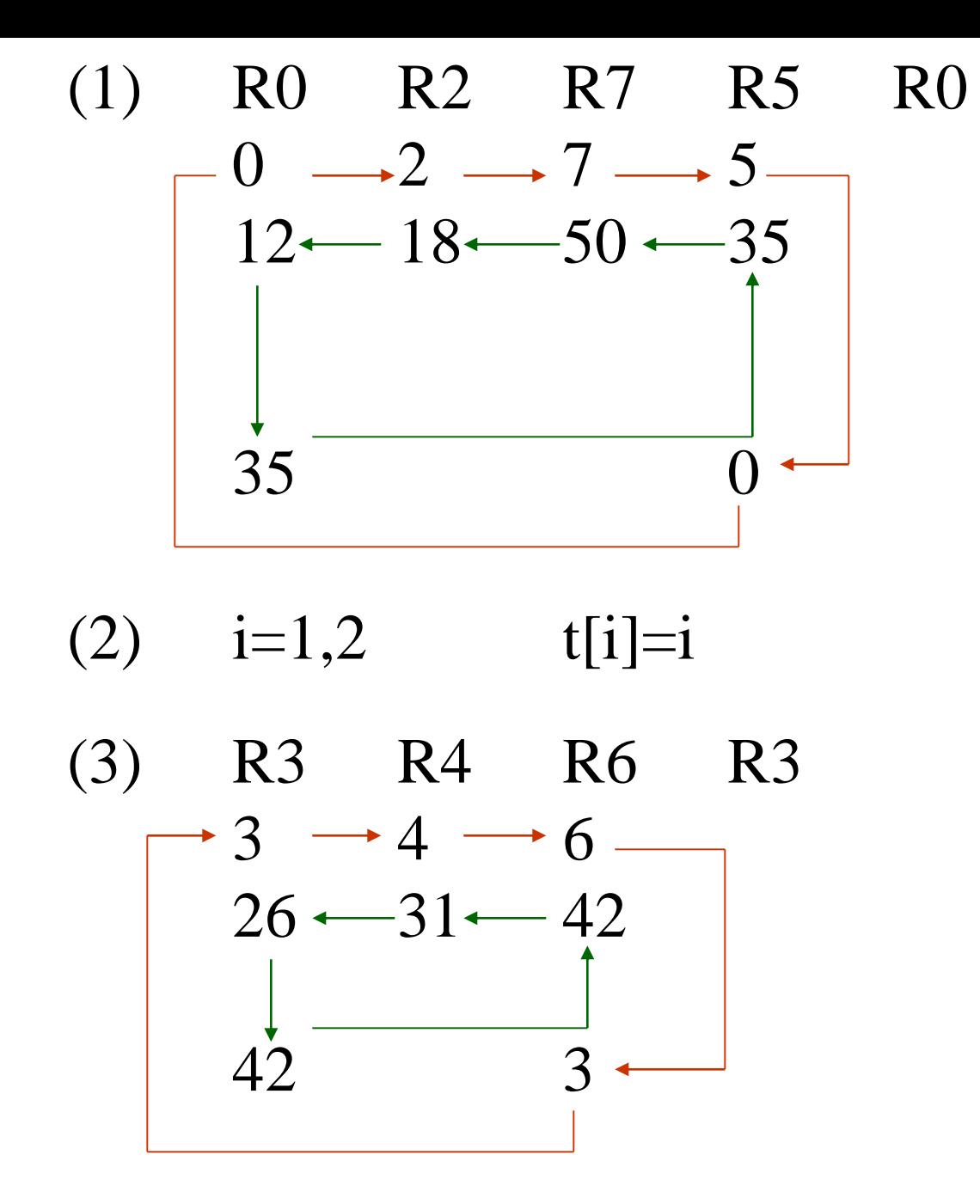

### Algorithm for Table Sort

```
void table_sort(element list[], int n,
                int table[])
```

```
int i, current, next;
element temp;
for (i=0; i<n-1; i++)
   if (table[i]!=i) {
      temp= list[i];
      current= i;
```
**{**

```
do {
   next = table[current];
   list[current] = list[next];
   table[current]= current;
   current = next;
} while (table[current]!=i);
list[current] = temp;
table[current] = current;
                           形成cycle
```
**}**

**}**

# Complexity of Sort

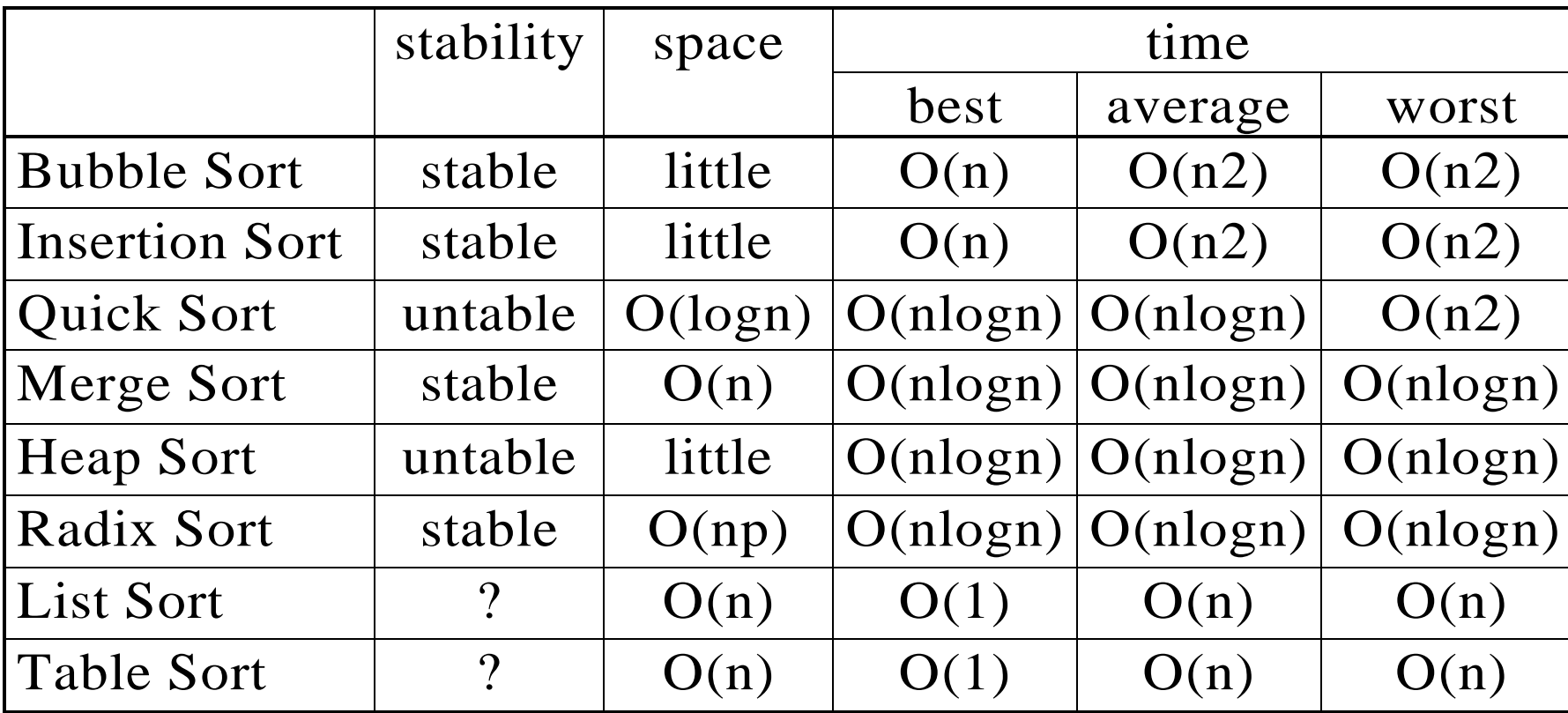

Comparison

 $n < 20$ : insertion sort

 $20 \le n < 45$ : quick sort

 $n \geq 45$ : merge sort

hybrid method: merge sort + quick sort merge sort  $+$  insertion sort

# External Sorting

■ Very large files (overheads in disk access)

- seek time
- latency time
- transmission time
- merge sort
	- phase 1

Segment the input file & sort the segments (runs)

- phase 2
	- Merge the runs

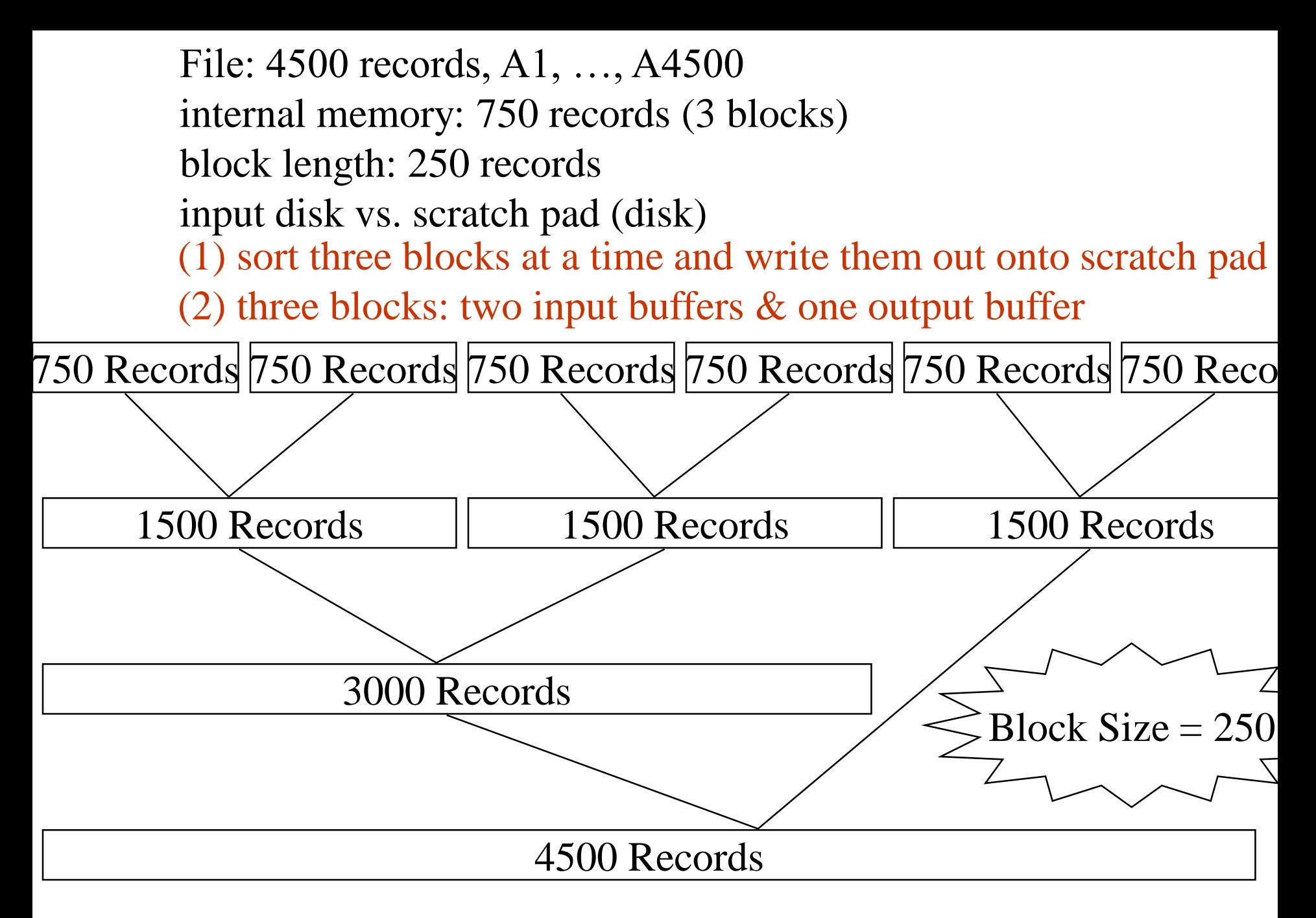

<sup>2 2/3</sup> passes

# Time Complexity of External Sort

- **n** input/output time
- $\blacksquare$  *t<sub>s</sub>* = maximum seek time
- $t_i$  = maximum latency time
- $\blacksquare$  *t<sub>rw</sub>* = time to read/write one block of 250 records
- $\blacksquare$  *t*<sub>IO</sub> = *t*<sub>*s*</sub> + *t*<sub>*l*</sub> + *t*<sub>*l*</sub> + *t*<sub>*rw*</sub>
- **c** cpu processing time
- $\blacksquare$  *t<sub>IS</sub>* = time to internally sort 750 records
- $n_{\text{m}}$  = time to merge *n* records from input buffers to the output buffer

### Time Complexity of External Sort (Continued)

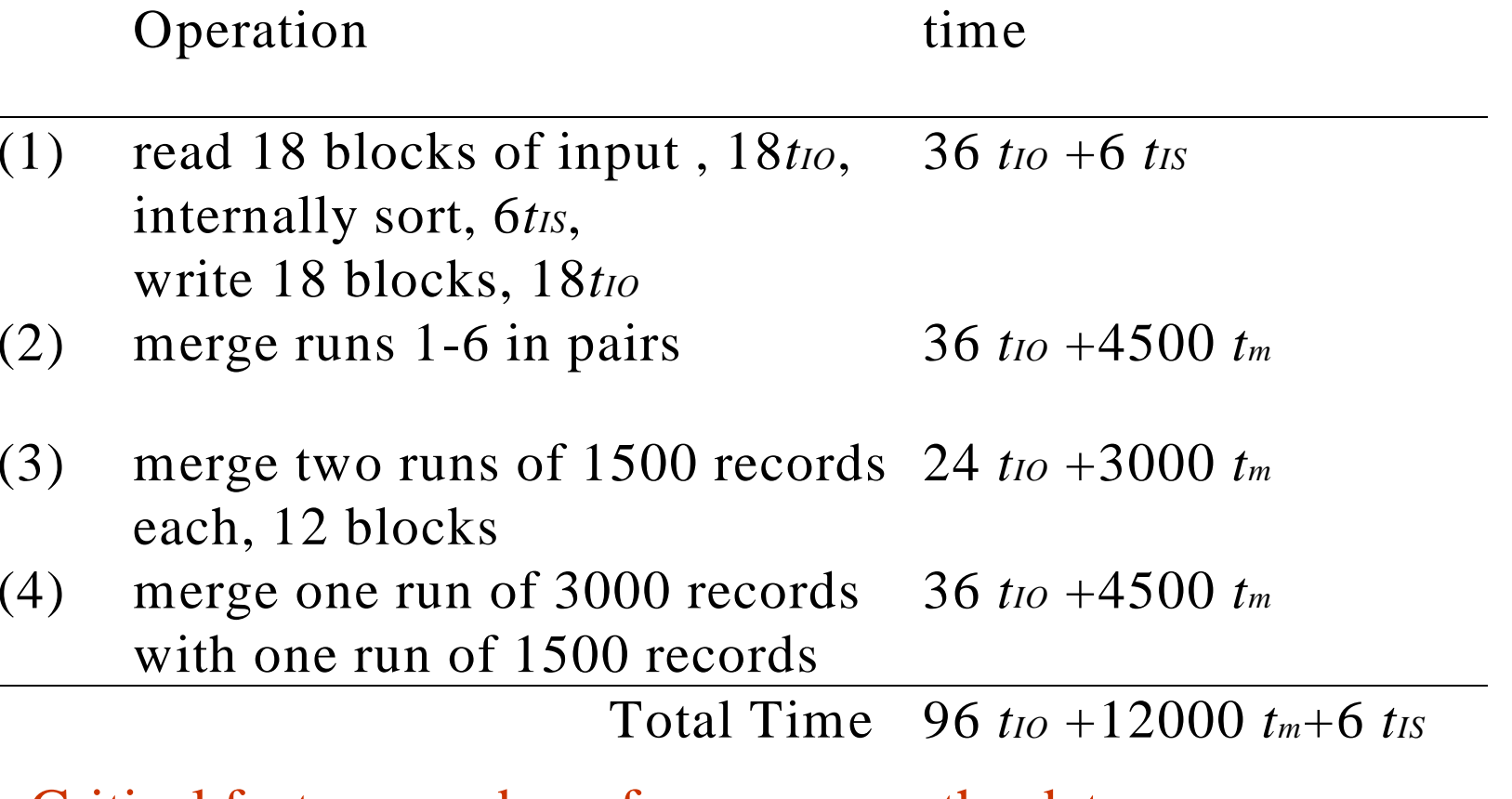

Critical factor: number of passes over the data Runs: m, pass:  $\lceil log_2m \rceil$ 

## Consider Parallelism

- Carry out the CPU operation and I/O operation in parallel
- $\blacksquare$  132 *t<sub>IO</sub>* = 12000 *t<sub>m</sub>* + 6 *t<sub>IS</sub>*
- Two disks: 132 *t<sub>IO</sub>* is reduced to 66 *t<sub>IO</sub>*

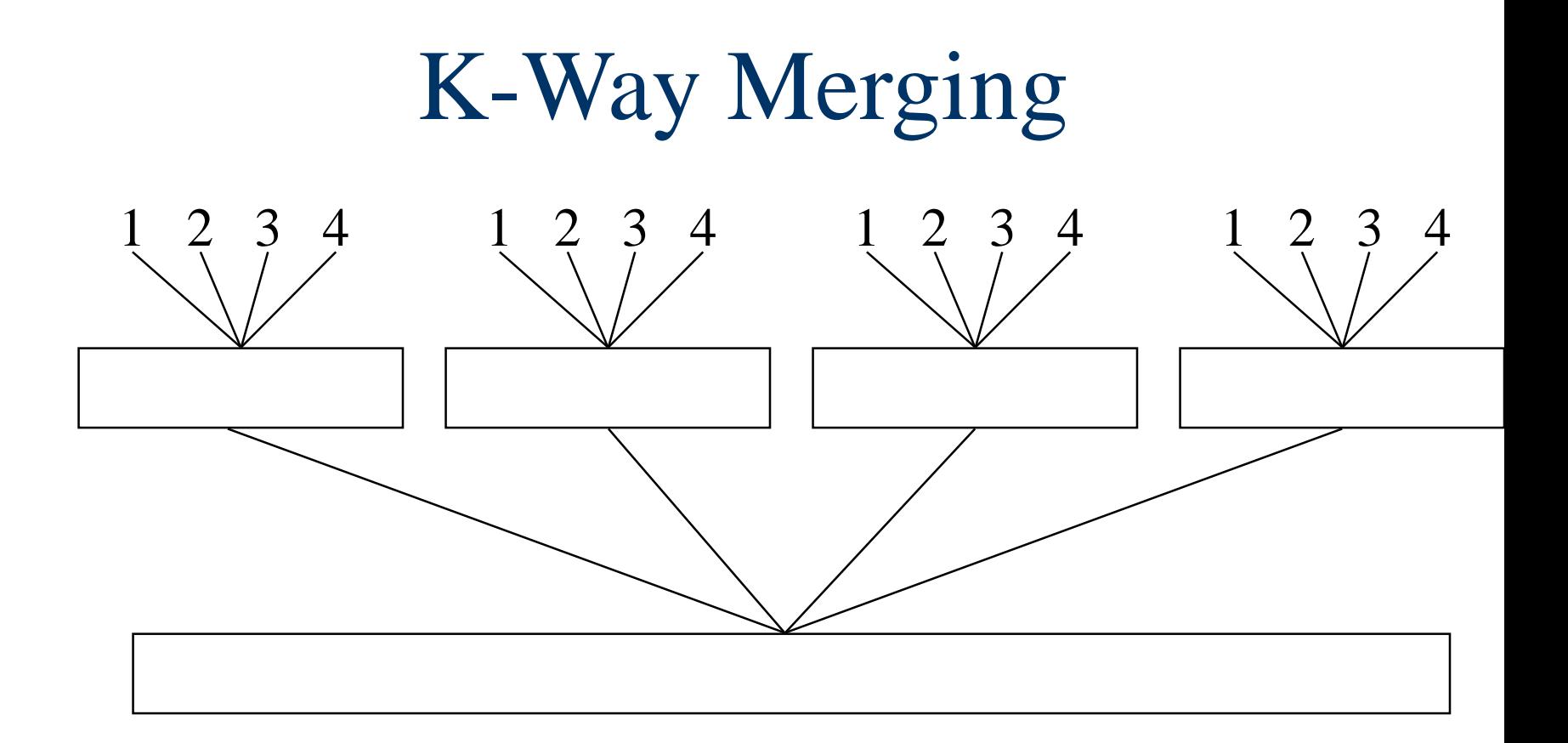

#### A 4-way merge on 16 runs

2 passes (4-way) vs. 4 passes (2-way)

# Analysis

 $\log_k m$  passes  $\blacksquare$  1 pass:  $\lceil n \log_2 k \rceil$ 

 $O(n \log_2 k^* \log_k m)$ 

- I/O time vs. CPU time
	- reduction of the number of passes being made over the data
	- efficient utilization of program buffers so that input, output and CPU processing is overlapped as much as possible
	- run generation
	- run merging